Министерство здравоохранения Иркутской области

областное государственное бюджетное профессиональное образовательное учреждение «Тулунский медицинский колледж»

> **УТВЕРЖДАЮ:** Директор ОГБПОУ «Тулунский медицинский колледж» \_\_\_\_\_\_\_\_\_\_\_\_\_\_\_\_Е.Б. Бордова **«\_\_» \_\_\_\_\_\_\_** 20\_\_ г.

# **МЕТОДИЧЕСКИЕ РЕКОМЕНДАЦИИ ДЛЯ СТУДЕНТОВ**

по изучению дисциплины

# **ОУД. 00 Профильные**

# **ОУД. 11 ИНФОРМАТИКА**

Специальность 34.02.01 Сестринское дело

*Очная форма обучения по программе базовой подготовки*

> Тулун 20\_\_ г.

# РАССМОТРЕНО И ОДОБРЕНО

на заседании ЦМК № 1 Протокол № 10 OT  $(28)$  06 2021 Заведующий ЦМК

 $\epsilon_3$ 

Aun I Curareba 9.B.

#### РАССМОТРЕНО:

Педагогическим советом Протокол № 4 OT «  $\frac{30}{20}$  » 06 2021 г.

×

#### **Составитель:**

Угловская Анна Петровна - преподаватель ОГБПОУ «Тулунский медицинский колледж».

Методические рекомендации для студентов по изучению учебной дисциплины «Информатика», предназначены для обеспечения студентов обучающихся по специальности Сестринское дело (очная форма обучения) учебно-методическим комплексом.

Методические рекомендации для студентов разработаны в соответствии с рабочей программой и календарно - тематическим планом по учебной дисциплине «Информатика».

В соответствии с учебным планом на изучение рабочей программы учебной дисциплине «Информатика» отводится 150 часов.

Из них:

Теоретические занятия - 50 часа;

Практические занятия - 50 часов;

Самостоятельная работа студентов - 50 часов.

Методические рекомендации для студентов включают в себя следующие разделы:

1 Методические рекомендации для студентов по самоподготовке к занятиям;

2 Методические рекомендации для студентов по самостоятельной работе

3 Вопросы для подготовки к промежуточной аттестации;

4 Рекомендуемая литература (основная и дополнительная).

Данные методические рекомендации позволяют студентам получить необходимую информацию для подготовки к любому виду занятий.

# СОДЕРЖАНИЕ

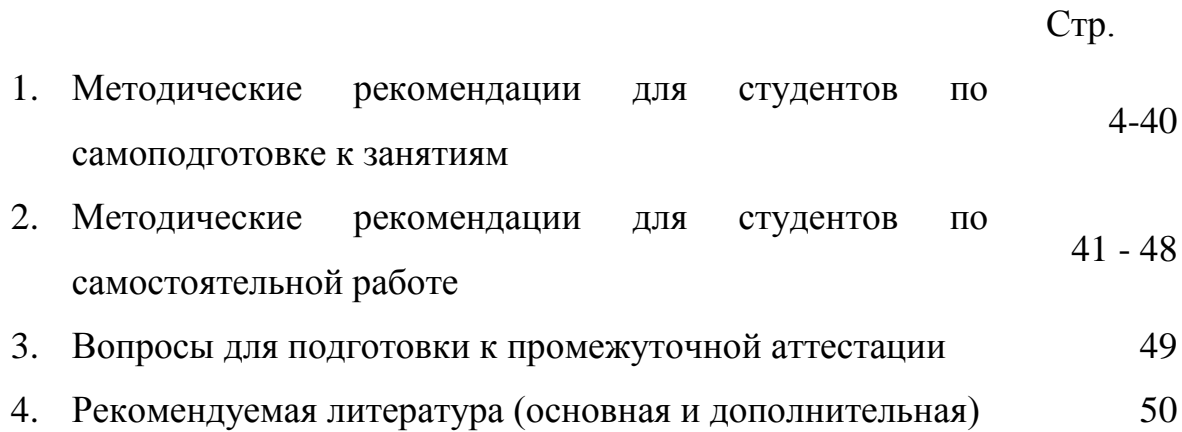

#### 1. **Методические рекомендации для студентов по самоподготовке к занятиям**

#### **Раздел 1. Введение**

# **Тема 1.1. Роль информационной деятельности в современном**

#### **обществе**

**Вид занятия:** теоретическое

#### **Продолжительность занятия:** 90 мин

#### **Основные понятия:**

Роль информатики в современном мире; средства обработки, передачи, накопления информации; информационные процессы; информационная деятельность.

#### **Вопросы для самоконтроля:**

- Сформулируйте роль информационной деятельности в современном обществе;

- Перечислите виды профессиональной информационной деятельности человека;

Что такое «компьютерное пиратство», меры наказания?

# **Перечень знаний, которыми студенты должны овладеть в результате изучения данной темы:**

- особенности информационного процесса вычислительной техники;

- предмет и задачи информатики, ее место и роль в деятельности человека;

# **Литература для подготовки:**

- 1. Омельченко В.П., Информатика [Электронный ресурс] : учебник / В. П. Омельченко, А. А. Демидова. - М. : ГЭОТАР-Медиа, 2018
- 2. Астафьева Н.Е. Информатика и ИКТ: практикум для профессий и специальностей технического и социально-экономического профилей : учеб. пособие для студ. учреждений сред. проф. образования— М. : Издательский центр «Академия», 2017. — 272 с. URL: http://tkptis.tula.su/docs/teachers/fedunina/i-ikt-prakt.pdf
- 3. Гаврилов, М. В. Информатика и информационные технологии : учебник для среднего профессионального образования / М. В. Гаврилов, В. А. Климов. — 4-е изд., перераб. и доп. — Москва : Издательство Юрайт, 2019. URL: <https://urait.ru/bcode/433276>

**Раздел 2. Информационная деятельность человека. Этапы развития информационного общества**

# **Тема 2.1. Информационная деятельность человека. Этапы развития информационного общества**

**Вид занятия:** теоретическое

#### **Продолжительность занятия:** 90 мин

#### **Основные понятия:**

Информационная технология, телекоммуникации, информационное общество, информатизация общества.

#### **Вопросы для самоконтроля:**

- Оцените роль информационной деятельности в современном обществе
- Перечислите основные этапы развития информационного общества
- Перечислите этапы развития технических средств и информационных ресурсов.

#### **Перечень знаний, которыми студенты должны овладеть в результате изучения данной темы:**

- виды профессиональной информационной деятельности с использованием технических средств и информационных ресурсов;
- информационные ресурсы общества;
- образовательные информационные ресурсы.

# **Литература для подготовки:**

- 1. Омельченко В.П., Информатика [Электронный ресурс] : учебник / В. П. Омельченко, А. А. Демидова. - М. : ГЭОТАР-Медиа, 2018
- 2. Астафьева Н.Е. Информатика и ИКТ: практикум для профессий и специальностей технического и социально-экономического профилей : учеб. пособие для студ. учреждений сред. проф. образования— М. : Издательский центр «Академия», 2017. — 272 с. URL: http://tkptis.tula.su/docs/teachers/fedunina/i-ikt-prakt.pdf

**Раздел 3. Информация и информационные процессы**

# **Тема 3.1. Понятие информации. Измерение информации. Информационные объекты различных видов**

# **Вид занятия:** теоретическое

# **Продолжительность занятия:** 90 мин

# **Основные понятия:**

Понятие «информация»; социально-значимые свойства информации[;](http://informaks.narod.ru/vvedenie_baz.htm%23%d0%a0%c2%98%d0%a0%d0%85%d0%a1%e2%80%9e%d0%a0%d1%95%d0%a1%d0%82%d0%a0%d1%98%d0%a0%c2%b0%d0%a1%e2%80%a0%d0%a0%d1%91%d0%a0%d1%95%d0%a0%d0%85%d0%a0%d0%85%d0%a0%c2%b0%d0%a1%d0%8f%20%d0%a0%d2%91%d0%a0%c2%b5%d0%a1%d0%8f%d0%a1%e2%80%9a%d0%a0%c2%b5%d0%a0%c2%bb%d0%a1%d0%8a%d0%a0%d0%85%d0%a0%d1%95%d0%a1%d0%83%d0%a1%e2%80%9a%d0%a1%d0%8a%20%d0%a1%e2%80%a1%d0%a0%c2%b5%d0%a0%c2%bb%d0%a0%d1%95%d0%a0%d0%86%d0%a0%c2%b5%d0%a0%d1%94%d0%a0%c2%b0.) [информация и человек.](http://informaks.narod.ru/vvedenie_baz.htm%23%d0%a0%c2%98%d0%a0%d0%85%d0%a1%e2%80%9e%d0%a0%d1%95%d0%a1%d0%82%d0%a0%d1%98%d0%a0%c2%b0%d0%a1%e2%80%a0%d0%a0%d1%91%d0%a0%d1%95%d0%a0%d0%85%d0%a0%d0%85%d0%a0%c2%b0%d0%a1%d0%8f%20%d0%a0%d2%91%d0%a0%c2%b5%d0%a1%d0%8f%d0%a1%e2%80%9a%d0%a0%c2%b5%d0%a0%c2%bb%d0%a1%d0%8a%d0%a0%d0%85%d0%a0%d1%95%d0%a1%d0%83%d0%a1%e2%80%9a%d0%a1%d0%8a%20%d0%a1%e2%80%a1%d0%a0%c2%b5%d0%a0%c2%bb%d0%a0%d1%95%d0%a0%d0%86%d0%a0%c2%b5%d0%a0%d1%94%d0%a0%c2%b0.)

# **Вопросы для самоконтроля:**

- От кого (или чего) человек принимает информацию? Кому передает информацию?

- Где и как хранится информация?
- Назовите носители информации.

- Что необходимо добавить в систему «источник информации приёмник информации», чтобы осуществлять передачу сообщений?

- Какие операции могут быть выполнены с информацией?
- Приведите примеры обработки информации человеком. Что является результатами этой обработки?
- Назовите системы сбора, методы обработки информации.
- Приведите примеры технических устройств и систем,

предназначенных для сбора и обработки информации.

- Какие виды обработки информации вы знаете?
- Охарактеризуйте процесс передачи информации.

# **Перечень знаний, которыми студенты должны овладеть в результате изучения данной темы:**

- Понятие информации и ее свойства;
- Единицы измерения информации.

# **Литература для подготовки:**

1. Омельченко В.П., Информатика [Электронный ресурс] : учебник / В. П. Омельченко, А. А. Демидова. - М. : ГЭОТАР-Медиа, 2018

2. Астафьева Н.Е. Информатика и ИКТ: практикум для профессий и специальностей технического и социально-экономического профилей : учеб. пособие для студ. учреждений сред. проф. образования— М. : Издательский центр «Академия», 2017. — 272 с. URL: http://tkptis.tula.su/docs/teachers/fedunina/i-ikt-prakt.pdf

# Тема 3.2. Принципы обработки информации компьютером. Арифметические и логические основы работы компьютера

#### Вид занятия: теоретическое

#### Продолжительность занятия: 90 мин

#### Основные понятия:

История развития систем счисления. Позиционная и непозиционная системы счисления. Перевод чисел в позиционных системах счисления. Арифметические и логические основы работы компьютера.

#### Вопросы для самоконтроля:

- Дайте определение понятию «система счисления».
- Приведите примеры позиционной и непозиционной систем счисления.
- В какой системе счисления при представлении числа используются буквы латинского алфавита?
- Как представляются данные в компьютере?
- Для чего используется кодовая таблица?  $\overline{a}$
- Как кодируются символы в памяти компьютера?
- Что собой представляет таблица ASCII кодов?
- Какие системы кодирования Применяются **INITEL** цветных графических изображений?
- Что изучает алгебра логики?
- Что понимается под высказыванием?

#### Перечень знаний, которыми студенты должны овладеть в результате изучения данной темы:

- Историю возникновения и развития систем счисления;
- Различные формы записи числа;  $\overline{a}$
- Взаимосвязь между системами;
- Машинные коды чисел;  $\mathbf{r}$
- Понятие о логике как о науке;  $\overline{a}$
- Этапы развития логики:  $\overline{a}$
- Понятие высказывания, связки и, или и частицы не:  $\sim$
- Основные понятия и область применения алгебры логики

#### Литература для подготовки:

1. Омельченко В.П., Информатика [Электронный ресурс] : учебник / В. П. Омельченко, А. А. Демидова. - М.: ГЭОТАР-Медиа, 2018

**Тема 3.2. Принципы обработки информации компьютером. Арифметические и логические основы работыкомпьютера**

**Вид занятия:** практическое

# **Продолжительность занятия:** 180 мин

# **Основные понятия:**

История развития систем счисления. Позиционная и непозиционная системы счисления. Перевод чисел в позиционных системах счисления. Арифметические и логические основы работы компьютера.

# **Вопросы для самоконтроля:**

- Приведите примеры позиционной и непозиционной систем счисления.

- В какой системе счисления при представлении числа используются буквы латинского алфавита?

- Как представляются данные в компьютере?
- Как кодируются символы в памяти компьютера?
- Что собой представляет таблица ASCII кодов?
- Какие системы кодирования применяются для цветных графических изображений?
- Что изучает алгебра логики?
- Что понимается под высказыванием?

# **Перечень знаний, которыми студенты должны овладеть в результате изучения данной темы:**

- Переводить числа в десятичную, двоичную, шестнадцатеричную систему;

Переводить числа из десятичной, двоичной, шестнадцатеричной системы;

- Перевод смешанного числа;
- Записать, упрощать логические выражения;
- Использовать логические элементы;
- Решать логические залачи.

# **Литература для подготовки:**

1.Омельченко В.П., Информатика [Электронный ресурс] : учебник / В. П. Омельченко, А. А. Демидова. - М. : ГЭОТАР-Медиа, 2018. - 384 с. URL: http://www.medcollegelib.ru/book/ISBN9785970447970.html

2.Гейн А.Г. Информатика и ИКТ. 11 класс. Учебник. Базовый и профильный уровни. ФГОС Просвещение. 2017 - 336 c. URL: https://uch-market.ru/shkola/shkola-po-klassam/11 klass/informatika-i-ikt-11-klass-uchebnik-bazovyj-i-profilnyj-urovni-fgos.html

#### **Тема 3.3. Алгоритмы и способы их описания средствами языков программирования**

#### **Вид занятия:** теоретическое

#### **Продолжительность занятия:** 90 мин

#### **Основные понятия:**

Понятие алгоритма. Свойства алгоритма. Правила построения блоксхем. Базовые алгоритмические структуры. Итерационные циклы. Вложенные циклы. Примеры составления блок-схем типовых вычислительных процессов.

#### **Вопросы для самоконтроля:**

- Что понимают под алгоритмом?
- Каковы способы записи алгоритмов?
- Перечислите основные алгоритмические структуры.
- Какие алгоритмические структуры называют следованием?
- Какие алгоритмические структуры называют ветвлением?
- Какие алгоритмические структуры называют циклом?

#### **Перечень знаний, которыми студенты должны овладеть в результате изучения данной темы:**

- Этапы решения задач с использованием компьютера;
- Формализация программирования и тестирования;
- Неформальное и формальное описание программ

#### **Литература для подготовки:**

1.Омельченко В.П., Информатика [Электронный ресурс] : учебник / В. П. Омельченко, А. А. Демидова. - М. : ГЭОТАР-Медиа, 2018. - 384 с. URL: http://www.medcollegelib.ru/book/ISBN9785970447970.html

2.Гейн А.Г. Информатика и ИКТ. 11 класс. Учебник. Базовый и профильный уровни. ФГОС Просвещение. 2017 - 336 c. URL: https://uch-market.ru/shkola/shkola-po-klassam/11 klass/informatika-i-ikt-11-klass-uchebnik-bazovyj-i-profilnyj-urovni-fgos.html

#### **Тема 3.4**. **Программный принцип работы компьютера**

**Вид занятия:** теоретическое

#### **Продолжительность занятия:** 90 мин

#### **Основные понятия:**

Компьютеры первого поколения. Компьютеры второго поколения. Компьютеры третьего поколения. Компьютеры четвертого поколения. Определение компьютера. Персональный компьютер. Принцип хранимой программы. Принцип программного управления. Арифметико-логическое устройство (АЛУ)

**Вопросы для самоконтроля:**<br>В чем заключаются основные отличия компьютеров второго поколения от своих предшественников?

Какими особенностями интересно третье поколение компьютеров? - Какие значимые события в области информационных технологий связывают с появлением третьего поколения компьютерной техники?

- В чем отличие компьютеров четвертого поколения от предшественников?

# **Перечень знаний, которыми студенты должны овладеть в результате изучения данной темы:**

- Примеры компьютерных моделей различных процессов; - Хранение информационных объектов различных видов на разных

# цифровых носителях

# **Литература для подготовки:**

1.Омельченко В.П., Информатика [Электронный ресурс] : учебник / В. П. Омельченко, А. А. Демидова. - М. : ГЭОТАР-Медиа, 2018. - 384 с. URL: <http://www.medcollegelib.ru/book/ISBN9785970447970.html> 2.Новожилов, О. П. Информатика : учебник для СПО —— Серия :

Профессиональное образование. М. : Издательский центр «Академия», 2019. — 364 с. URL: https://static.my-shop.ru/product/pdf/242/2412940.pdf

# **Тема 3.4. Программный принцип работы компьютера**

#### **Вид занятия:** практическое

#### **Продолжительность занятия:** 180 мин

#### **Основные понятия:**

Алгоритм. Свойства алгоритма. Правила построения блок-схем. Базовая структура «следование». Базовая структура «ветвление». Базовая структура «цикл». Примеры составления блок-схем типовых вычислительных процессов. Программирование

#### **Вопросы для самоконтроля:**

- Что понимают под алгоритмом?
- Каковы способы записи алгоритмов?
- Перечислите основные алгоритмические структуры.
- Какие алгоритмические структуры называют следованием?
- Какие алгоритмические структуры называют ветвлением?
- Какие алгоритмические структуры называют циклом?
- Что такое программа?
- Какие символы могут содержать имена переменных?
- Какие алгоритмические конструкции называются ветвлениями?
- Что такое вложенные циклы?

#### **Перечень знаний, которыми студенты должны овладеть в результате изучения данной темы:**

- Строить алгоритм и реализовывать на компьютере;
- Создавать алгоритмические конструкции;
- Использовать логические высказывания и операции в алгоритмических конструкциях

#### **Литература для подготовки:**

1.Омельченко В.П., Информатика [Электронный ресурс] : учебник / В. П. Омельченко, А. А. Демидова. - М. : ГЭОТАР-Медиа, 2018. - 384 с. URL: <http://www.medcollegelib.ru/book/ISBN9785970447970.html>

2.Гейн А.Г. Информатика и ИКТ. 11 класс. Учебник. Базовый и профильный уровни. ФГОС Просвещение. 2017 - 336 c. URL: [https://uch](https://uch-market.ru/shkola/shkola-po-klassam/11-klass/informatika-i-ikt-11-klass-uchebnik-bazovyj-i-profilnyj-urovni-fgos.html)[market.ru/shkola/shkola-po-klassam/11-klass/informatika-i-ikt-11-klass-uchebnik](https://uch-market.ru/shkola/shkola-po-klassam/11-klass/informatika-i-ikt-11-klass-uchebnik-bazovyj-i-profilnyj-urovni-fgos.html)[bazovyj-i-profilnyj-urovni-fgos.html](https://uch-market.ru/shkola/shkola-po-klassam/11-klass/informatika-i-ikt-11-klass-uchebnik-bazovyj-i-profilnyj-urovni-fgos.html)

# **Тема 3.5. Основные информационные процессы и их реализация с помощью компьютера**

#### **Вид занятия:** теоретическое

#### **Продолжительность занятия:** 90 мин

#### **Основные понятия:**

- Хранение информации, передача информации, обработка информации, поиск информации, передача информации

- Информационные процессы в живой природе
- Технические средства реализации информационных процессов:
- Устройство памяти компьютера
- Внутренняя память, внешняя память
- Энергонезависимая память
- постоянное запоминающее устройство; оперативное запоминающее устройство
- видеопамять, кэш-память
- Устройство внешней памяти с произвольным доступом
- Накопители на жёстких магнитных дисках (винчестеры, НЖМД)
- Накопители на гибких магнитных дисках (флоппи-дисководы, НГМД)
- Оптические диски (CD-ROM, DVD-ROM)
- Флэш-память (Flash)
- Съемные жесткие диски (СЖД)
- Устройства памяти с последовательным доступом

#### **Вопросы для самоконтроля:**

- Перечислите основные виды информационных процессов?
- В чем разница между внешней и внутренней памятью?

В чем принципиальная разница между энергозависимой и энергонезависимой памятью?

# **Перечень знаний, которыми студенты должны овладеть в результате изучения данной темы:**

Реализация информационных процессов: обработка, хранение, поиск и передача информации;

- Хранение информационных объектов различных видов;

# **Литература для подготовки:**

# **Тема 3.5. Основные информационные процессы и их реализация с помощью компьютера**

#### **Вид занятия:** практическое

**Продолжительность занятия:** 180 мин

#### **Основные понятия:**

- Хранение информации
- Передача информации
- Обработка информации
- Поиск информации
- Передача информации
- Архиватор
- Файл
- **[Сжатие](https://ru.wikipedia.org/wiki/%D0%A1%D0%B6%D0%B0%D1%82%D0%B8%D0%B5_%D0%B4%D0%B0%D0%BD%D0%BD%D1%8B%D1%85)**
- Информация об именах и длине оригинальных файлов

#### **Вопросы для самоконтроля:**

- Перечислите основные виды информационных процессов?
- Какие информационные носители информации вы знаете?
- Как определить объем различных носителей информации?
- Что такое атрибуты файла?
- Что такое архиватор?
- Какой алгоритм действий для архивации данных и при извлечении данных из архива?

#### **Перечень знаний, которыми студенты должны овладеть в результате изучения данной темы:**

- Определять объемы различных носителей информации;
- Атрибуты файла;
- Учет объема файла при их хранении, передаче;
- Создавать архив данных и извлекать данные из архива;

#### **Литература для подготовки:**

#### **Тема 3.6. Управление процессами обработки данных. Автоматические и автоматизированные системы управления**

**Вид занятия:** теоретическое

# **Продолжительность занятия:** 90 мин

#### **Основные понятия:**

- Информационный процесс
- Информационный ресурс
- Документ
- информационных процедур
- типы информационных процедур
- Функции информационных подразделений
- Классификация автоматизированных информационных систем
- Виды обеспечения автоматизированных информационных систем
- Информационное обеспечение
- Автоматизированная система
- Техническое обеспечение
- Математическое и программное обеспечение
- Организационное обеспечение

#### **Вопросы для самоконтроля:**

- Что такое автоматизированная система?
- Перечислите виды обеспечения автоматизированных информационных

систем

- Какие уровни программного обеспечения выделяются по способу взаимодействия с аппаратными средствами?

#### **Перечень знаний, которыми студенты должны овладеть в результате изучения данной темы:**

- АСУ различного назначения, примеры их использования;
- Различные виды оборудования с числовым программным управлением

# **Литература для подготовки:**

1.Омельченко В.П., Информатика [Электронный ресурс] : учебник / В. П. Омельченко, А. А. Демидова. - М. : ГЭОТАР-Медиа, 2018. - 384 с. URL: <http://www.medcollegelib.ru/book/ISBN9785970447970.html>

2.Астафьева Н.Е. А91 Информатика и ИКТ: практикум для профессий и специальностей технического и социально-экономического профилей : учеб. пособие для студ. учреждений сред. проф. образования— М. : Издательский центр «Академия», 2017. — 272 с. URL: http://tkptis.tula.su/docs/teachers/fedunina/i-ikt-prakt.pdf

# **Раздел 4.Средства информационных и коммуникативных технологий**

# **Тема 4.1. Архитектура и основные характеристики компьютеров**

**Вид занятия:** теоретическое

# **Продолжительность занятия:** 90 мин

# **Основные понятия:**

- Обязательный аппаратный состав

Системный блок (блок питания, системная плата, микропроцессор, тактовая частота, генератор тактовых импульсов, машинное слово, разрядность микропроцессора, адресная шина, шина данных, командная шина)

- Устройства ввода информации (манипулятор, мышь, дигитайзер, джойстик, трекбол, сканер)

- Устройства вывода информации (монитор (дисплей), пиксель, жидкокристаллические мониторы, матричные принтеры, струйный принтер, лазерный принтер)

# **Вопросы для самоконтроля:**

- Какие устройства находятся внутри системного блока персонального компьютера?

- Каково назначение блока питания персонального компьютера?
- Какие элементы расположены на системной плате персонального компьютера?
- Какими характеристиками обладает микропроцессор?
- Какие устройства внешней памяти являются в настоящее время наиболее часто используемыми?
- Каково общее назначение устройств ввода и вывода информации?

# **Перечень знаний, которыми студенты должны овладеть в результате изучения данной темы:**

- **-** Историю создания ПК;
- Системный блок и его содержимое;
- Мультимедийные устройства;
- Периферийные устройства

# **Литература для подготовки:**

# **Тема 4.1. Архитектура и основные характеристики компьютеров**

**Вид занятия:** практическое

# **Продолжительность занятия:** 180 мин

# **Основные понятия:**

- Обязательный аппаратный состав
- Системный блок (блок питания, системная плата, микропроцессор, тактовая частота, генератор тактовых импульсов, машинное слово, разрядность микропроцессора, адресная шина, шина данных, командная шина)
- Устройства ввода информации (манипулятор, мышь, дигитайзер, джойстик, трекбол, сканер)
- Устройства вывода информации (монитор (дисплей), пиксель, жидкокристаллические мониторы, матричные принтеры, струйный принтер, лазерный принтер)

# **Вопросы для самоконтроля:**

- Какие устройства находятся внутри системного блока персонального компьютера?

- Каково назначение блока питания персонального компьютера?
- Какие элементы расположены на системной плате персонального компьютера?
- Какими характеристиками обладает микропроцессор?

- Какие устройства внешней памяти являются в настоящее время наиболее часто используемыми?

Каково общее назначение устройств ввода и вывода информации?

# **Перечень знаний, которыми студенты должны овладеть в результате изучения данной темы:**

- **-** Различать основные характеристика компьютеров;
- Подключать периферийные устройства;
- Считывать и записывать информацию;
- Пользоваться периферийными устройствами

# **Литература для подготовки:**

**Тема 4.2. Виды программного обеспечения компьютеров. Операционные системы и графический интерфейс пользователя**

**Вид занятия:** теоретическое

# **Продолжительность занятия:** 90 мин

# **Основные понятия:**

- Операционная система (ОС). Загрузка операционной системы
- Загрузчик операционной системы
- Системы разделения времени. Системы реального времени
- Основные характеристики ОС Windows. Многозадачность
- Поддержка технологии «Plug and Play».
- Использование виртуальной памяти.
- Наличие средств мультимедиа
- Графический пользовательский интерфейс

# **Вопросы для самоконтроля:**

- Какие уровни программного обеспечения выделяются по способу взаимодействия с аппаратными средствами?

- Какие типы программного обеспечения можно выделить по сфере применения?
- Каково назначение инструментального программного обеспечения?

К какому типу программного обеспечения относятся графические редакторы?

- Для чего необходима операционная система?
- Какие компоненты входят в состав операционной системы?
- Каковы основные этапы загрузки операционной системы?
- По какому признаку операционные системы разделяют на многозадачные и однозадачные?
- В чем заключается свойство «поддержка технологии Plug and Play» ОС Windows?
- Как решается в ОС Windows проблема нехватки оперативной памяти?
- Какие объекты образуют графический пользовательский интерфейс ОС Windows?

# **Перечень знаний, которыми студенты должны овладеть в результате изучения данной темы:**

- Операционные системы;
- 
- Операционные оболочки;<br>Антивирусные программы;<br>Программы обслуживания
- 

# **Литература для подготовки:**

# Тема 4.2. Виды программного обеспечения компьютеров. Операционные системы и графический интерфейс пользователя

#### Вил занятия: практическое

#### Продолжительность занятия: 180 мин

#### Основные понятия:

- $\omega_{\rm{eff}}$ Операционная система (ОС). Загрузка операционной системы
- Загрузчик операционной системы
- Системы разделения времени. Системы реального времени
- Основные характеристики ОС Windows. Многозадачность
- Поддержка технологии «Plug and Play».
- Использование виртуальной памяти.
- Наличие средств мультимедиа
- Графический пользовательский интерфейс

# Вопросы для самоконтроля:

Какие уровни программного обеспечения выделяются по способу взаимодействия с аппаратными средствами?

Какие типы программного обеспечения можно выделить по сфере  $\equiv$ применения?

- Каково назначение инструментального программного обеспечения?
- К какому типу программного обеспечения относятся антивирусные  $\mathcal{L}^{\pm}$ программы?

К какому типу программного обеспечения относятся графические редакторы?

- Для чего необходима операционная система?
- Какие компоненты входят в состав операционной системы?  $\mathbb{R}^{\mathbb{Z}^2}$
- Каковы основные этапы загрузки операционной системы?
- По какому признаку операционные системы разделяют на многозадачные и однозадачные?

 $\mathbb{Z}^{(n)}$ В чем заключается свойство «поддержка технологии Plug and Play» ОС Windows?

Как решается в ОС Windows проблема нехватки оперативной памяти?  $\Box$ 

Какие объекты образуют графический пользовательский интерфейс ОС Windows?

- $\mathbf{r}$ Какие объекты располагаются на Рабочем столе ОС Windows?
- Какие элементы управления ОС Windows находятся на Панели задач?
- Чем отличается окно документа от окна приложения?  $\omega_{\rm{max}}$

Для чего предназначено и как открывается контекстное меню объекта  $\mathbb{Z}^{\mathbb{Z}^{\times}}$ Windows?

- Как можно увидеть свойства любого объекта Windows?
- Что такое файл? Каковы правила образования имен файлов?

- Что такое каталог? Как организовано хранение каталогов и файлов на диске?

- Как представляется файловая система компьютера в графическом интерфейсе Windows?

#### **Перечень знаний, которыми студенты должны овладеть в результате изучения данной темы:**

- Пользоваться операционной системой;
- Пользоваться операционной оболочкой;
- Пользоваться антивирусными программами;
- Пользоваться программами-архиваторами;
- Пользоваться программой обслуживания

# **Литература для подготовки:**

1.Омельченко В.П., Информатика [Электронный ресурс] : учебник / В. П. Омельченко, А. А. Демидова. - М. : ГЭОТАР-Медиа, 2018. - 384 с. URL: <http://www.medcollegelib.ru/book/ISBN9785970447970.html>

2.Астафьева Н.Е. А91 Информатика и ИКТ: практикум для профессий и специальностей технического и социально-экономического профилей : учеб. пособие для студ. учреждений сред. проф. образования— М. : Издательский центр «Академия», 2017. — 272 с. URL: http://tkptis.tula.su/docs/teachers/fedunina/i-ikt-prakt.pdf

**Раздел 5. Технология создания и преобразования информационных объектов**

# **Тема 5.1. Создание, организация и преобразование текста**

**Вид занятия:** теоретическое

**Продолжительность занятия:** 90 мин

# **Основные понятия:**

- Интерфейс пользователя программы MS Word (окно программы MS Word, панели инструментов, координатные линейки, строка состояния, рабочая область и область задач, режимы просмотра документа, масштаб просмотра документа, показ непечатаемых знаков, работа с несколькими документами)

- Создание, редактирование, сохранение документов (создание документа, сохранение и открытие документа, ввод текста, ввод заглавных букв, переключение русского/английского регистров клавиатуры, изменение режима ввода символов, перемещение по тексту, удаление символов при вводе, объединение и разбиение строк, отмена и возврат выполненных действий, выделение фрагментов текста)

- Установка параметров страницы, абзаца, шрифта (параметры страницы, параметры абзаца, параметры шрифта, стили форматирования, представление фрагментов документа в формате списков)

- Создание, редактирование, форматирование таблиц (вставка таблицы в документ, перемещение по ячейкам таблицы, редактирование таблицы, форматирование таблицы, панель инструментов «Таблицы и границы», определение заголовка таблицы)

- Вставка в документ графических объектов (вставка рисунка в документ, изменение параметров рисунка, создание графического объекта средствами MS Word)

- Вставка в документ формул. Выполнение сервисных функций по работе с документом (вставка в документ формул, поиск и замена текста в документе, режим переноса слов, проверка правописания, вставка и удаление номеров страниц, вставка разрывов, вставка оглавления, вставка закладок и гиперссылок)

- Печать документа

# **Вопросы для самоконтроля:**

- Какое имя автоматически присваивается документу при его создании?

Можно ли изменить имя документа при сохранении документа?

- Как вывести на экран (убрать с экрана) требуемую для работы панель инструментов программы MS Word?

- Какая информация выводится в строке состояния рабочего окна программы MS Word?

- В каких режимах можно просматривать документ MS Word? Укажите назначение

- каждого из режимов.
- Как изменить масштаб просмотра документа?
- Как установит (отменить) режим просмотра непечатаемых знаков?
- Как вставить в текст символ, отсутствующий на клавиатуре?

- Как можно переключиться из режима вставки символов в режим замены символов и обратно?

Как можно отменить ранее выполненные действия по редактированию или форматированию документа?

- Как скопировать, переместить, удалить фрагмент текста?
- Как создать, редактировать колонтитул в документе?
- Как изменить параметры форматирования шрифта, абзаца?

- Что такое «стиль форматирования»? Как создать собственнный стиль форматирования?

- Как задать параметры страницы?
- Как создать маркированный или нумерованный список?

- Какая панель инструментов используется для редактирования и форматирования таблиц?

- Как вставить в документ рисунок из коллекции клипов, из файла?
- Как изменить параметры рисунка в документе?

- Какой тип объекта используется для создания в документе сложных математических формул?

# **Перечень знаний, которыми студенты должны овладеть в результате изучения данной темы:**

- Принцип работы программы MS Word;
- Запускать программу MS Word различными способами;
- Создание, загрузка и сохранение документов

# **Литература для подготовки:**

1.Омельченко В.П., Информатика [Электронный ресурс] : учебник / В. П. Омельченко, А. А. Демидова. - М. : ГЭОТАР-Медиа, 2018. - 384 с. URL: <http://www.medcollegelib.ru/book/ISBN9785970447970.html>

2.Астафьева Н.Е. А91 Информатика и ИКТ: практикум для профессий и специальностей технического и социально-экономического профилей : учеб. пособие для студ. учреждений сред. проф. образования— М. : Издательский центр «Академия», 2017. — 272 с. URL: http://tkptis.tula.su/docs/teachers/fedunina/i-ikt-prakt.pdf

# **Тема 5.1. Создание, организация и преобразование текста**

**Вид занятия:** практическое

**Продолжительность занятия:** 360 мин

#### **Основные понятия:**

Интерфейс пользователя программы MS Word (окно программы MS Word, панели инструментов, координатные линейки, строка состояния, рабочая область и область задач, режимы просмотра документа, масштаб просмотра документа, показ непечатаемых знаков, работа с несколькими документами)

- Создание, редактирование, сохранение документов (создание документа, сохранение и открытие документа, ввод текста, ввод заглавных букв, переключение русского/английского регистров клавиатуры, изменение режима ввода символов, перемещение по тексту, удаление символов при вводе, объединение и разбиение строк, отмена и возврат выполненных действий, выделение фрагментов текста)

- Установка параметров страницы, абзаца, шрифта (параметры страницы, параметры абзаца, параметры шрифта, стили форматирования, представление фрагментов документа в формате списков)

- Создание, редактирование, форматирование таблиц (вставка таблицы в документ, перемещение по ячейкам таблицы, редактирование таблицы, форматирование таблицы, панель инструментов «Таблицы и границы», определение заголовка таблицы)

- Вставка в документ графических объектов (вставка рисунка в документ, изменение параметров рисунка, создание графического объекта средствами MS Word)

- Вставка в документ формул. Выполнение сервисных функций по работе с документом (вставка в документ формул, поиск и замена текста в документе, режим переноса слов, проверка правописания, вставка и удаление номеров страниц, вставка разрывов, вставка оглавления, вставка закладок и гиперссылок)

- Печать документа

# **Вопросы для самоконтроля:**

- Какое имя автоматически присваивается документу при его создании?

Можно ли изменить имя документа при сохранении документа?

- Как вывести на экран (убрать с экрана) требуемую для работы панель инструментов программы MS Word?

- Какая информация выводится в строке состояния рабочего окна программы MS
- Word?
- В каких режимах можно просматривать документ MS Word? Укажите назначение
- каждого из режимов.
- Как изменить масштаб просмотра документа?
- Как установит (отменить) режим просмотра непечатаемых знаков?
- Как вставить в текст символ, отсутствующий на клавиатуре?

- Как можно переключиться из режима вставки символов в режим замены символов и обратно?

- Как можно отменить ранее выполненные действия по редактированию или форматированию документа?

Как скопировать, переместить, удалить фрагмент текста?

- Как создать, редактировать колонтитул в документе?
- Как изменить параметры форматирования шрифта, абзаца?

- Что такое «стиль форматирования»? Как создать собственнный стиль форматирования?

- Как задать параметры страницы?
- Как создать маркированный или нумерованный список?

- Какая панель инструментов используется для редактирования и форматирования таблиц?

- Как вставить в документ рисунок из коллекции клипов, из файла?

- Как изменить параметры рисунка в документе?

- Какой тип объекта используется для создания в документе сложных математических формул?

#### **Перечень знаний, которыми студенты должны овладеть в результате изучения данной темы:**

- **-** Набирать текст;
- Перемещаться по набранному тексту;
- Редактировать документ;
- Осуществлять проверку правописания и переноса слов;
- Форматировать документ;
- Оформлять страницу документа;
- Вводить в текст нетекстовые фрагменты (рисунки, математические выражения, химические формулы);
- Работать с таблицами и рисунками

# **Литература для подготовки:**

1.Омельченко В.П., Информатика [Электронный ресурс] : учебник / В. П. Омельченко, А. А. Демидова. - М. : ГЭОТАР-Медиа, 2018. - 384 с. URL: <http://www.medcollegelib.ru/book/ISBN9785970447970.html>

2.Астафьева Н.Е. А91 Информатика и ИКТ: практикум для профессий и специальностей технического и социально-экономического профилей : учеб. пособие для студ. учреждений сред. проф. образования— М. : Издательский центр «Академия», 2017. — 272 с. URL: http://tkptis.tula.su/docs/teachers/fedunina/i-ikt-prakt.pdf

# Тема 5.2. Математическая обработка числовых данных. Возможности электронных таблиц

#### Вид занятия: теоретическое

#### Продолжительность занятия: 90 мин

#### Основные понятия:

- Создание и редактирование электронных таблиц (выделение ячеек, ввод и редактирование данных, автозаполнение ячеек, автосуммирование, форматирование ячеек таблицы)
- Использование мастера функций (адресация ячеек в формулах, стандартные функции, мастер функций, ошибочные значения)
- Построение, редактирование и форматирование диаграмм
- Вычисления с использованием логических функций

#### Вопросы для самоконтроля:

Перечислите типы данных, которые можно использовать в электронной таблице.

- Как выделить смежные и несмежные фрагменты таблицы?
- Как вставить и удалить столбцы (строки) в таблице?
- Перечислите способы копирования данных и формул.
- Как осуществить заполнение диапазона ячеек последовательностью чисел?
- Как изменить ширину столбца и высоту строки?
- Как расположить длинный текст в одной ячейке?
- Как расположить текст в ячейке вертикально?
- Перечислите форматы отображения чисел.
- Можно ли пользоваться именами ячеек при написании формулы?
- Как в формуле указывается диапазон ячеек?
- Как залать абсолютные ссылки на ячейки в формуле?  $\overline{a}$
- Как вставить (удалить, переименовать) рабочий лист в книге?  $\overline{a}$
- Перечислите основные элементы диаграммы.
- Как можно изменить тип созданной диаграммы?

При каких значениях аргументов функция И принимает значение ИСТИНА?

При каких значениях аргументов функция ИЛИ принимает значение ЛОЖЬ?

# Перечень знаний, которыми студенты должны овладеть в результате изучения данной темы:

- Принципы работы электронных таблиц;
- Основные манипуляции с таблицами MS Excel;
- Расчетные операции в Excel;
- Статистические и математические функции Excel;
- Логические операции Excel

#### **Литература для подготовки:**

1.Омельченко В.П., Информатика [Электронный ресурс] : учебник / В. П. Омельченко, А. А. Демидова. - М. : ГЭОТАР-Медиа, 2018. - 384 с. URL: <http://www.medcollegelib.ru/book/ISBN9785970447970.html>

2.Астафьева Н.Е. А91 Информатика и ИКТ: практикум для профессий и специальностей технического и социально-экономического профилей : учеб. пособие для студ. учреждений сред. проф. образования— М. : Издательский центр «Академия», 2017. — 272 с. URL: http://tkptis.tula.su/docs/teachers/fedunina/i-ikt-prakt.pdf

# Тема 5.2 Математическая обработка числовых данных. Возможности электронных таблиц

#### Вид занятия: практическое

#### Продолжительность занятия: 360 мин

#### Основные понятия:

- Создание и редактирование электронных таблиц (выделение ячеек, ввод и редактирование данных, автозаполнение ячеек, автосуммирование, форматирование ячеек таблицы)
- Использование мастера функций (адресация ячеек в формулах, стандартные функции, мастер функций, ошибочные значения)
- Построение, редактирование и форматирование диаграмм
- Вычисления с использованием логических функций

#### Вопросы для самоконтроля:

- Перечислите типы данных, которые можно использовать в электронной таблице.
- Как выделить смежные и несмежные фрагменты таблицы?
- Как вставить и удалить столбцы (строки) в таблице?
- Перечислите способы копирования данных и формул.
- Как осуществить заполнение диапазона ячеек последовательностью

чисел?

- $\overline{a}$ Как изменить ширину столбца и высоту строки?
- Как расположить длинный текст в одной ячейке?
- Как расположить текст в ячейке вертикально?  $\overline{a}$
- Перечислите форматы отображения чисел.
- Можно ли пользоваться именами ячеек при написании формулы?  $\overline{a}$
- Как в формуле указывается диапазон ячеек?  $\overline{a}$
- Как задать абсолютные ссылки на ячейки в формуле?  $\overline{a}$
- Как вставить (удалить, переименовать) рабочий лист в книге?  $\overline{a}$
- Перечислите основные элементы диаграммы.
- Как можно изменить тип созданной диаграммы?  $\overline{a}$
- При каких значениях аргументов функция И принимает значение ИСТИНА?
- При каких значениях аргументов функция ИЛИ принимает значение ЛОЖЬ?  $\overline{a}$

Перечень знаний, которыми студенты должны овладеть в результате изучения  $\overline{a}$ данной темы:

- Выполнять операции с ячейками:  $\overline{a}$
- Создавать и оформлять таблицы:  $\overline{a}$
- Выделять элементы таблицы;
- Удалять, перемещать, копировать и вставлять фрагменты таблицы;
- Работать с формулами и функциями;  $\overline{a}$
- Решать логические задачи;  $\overline{a}$
- Проводить статистическую обработку данных  $\overline{a}$

# Литература для подготовки:

# Тема 5.3. Организация и система управления базами данных

#### Вид занятия: теоретическое

#### Продолжительность занятия: 90 мин

#### Основные понятия:

- База данных (БД)
- Иерархическая модель данных
- Сетевая модель данных
- Реляционная модель
- 
- Запись
- Таблина
- Первичный ключ
- три типа связей (отношений) между таблицами
- свойства полей
- Созлание межтабличных связей
- Работа с запросами
- Создание запросов
- Работа с формами и отчетами
- Мастер форм
- $O<sub>TT</sub>$

#### Вопросы для самоконтроля:

- Какие объекты БД Microsoft Access используются для хранения данных?
- Какие объекты БД Microsoft Access используются для отбора данных из базовых таблиц в соответствии с какими-либо критериями отбора?
- Чем результирующая таблица запроса отличается от базовой таблицы БД Microsoft Access?
- Каково назначение экранных форм БД Microsoft Access?
- Какие объекты БД Microsoft Access используются для вывода данных из таблиц или запросов на печать?
- Каково назначение страниц доступа к данным?
- Для чего используются макросы и модули БД Microsoft Access?
- Укажите основные свойства полей таблицы реляционной БД.
- Какого типа данные может содержать таблица БД Microsoft Access?
- Какого типа данные может хранить поле-счетчик?
- Какого типа данные может хранить поле МЕМО?
- Какого типа данные может хранить поле объекта OLE?
- В каком режиме работы с таблицей может быть изменена структура таблицы?
- Для чего используется окно Схема данных при работе с таблицами БД Microsoft  $\omega_{\rm{eff}}$ Access?
- Укажите типы автоформ, которые могут быть созданы для таблицы БД?
- Какого типа запросы используются для отбора записей из одной или нескольких взаимосвязанных таблиц БД?
- В чем заключается отличие запросов с параметром от простых запросов на выборку?
- Укажите назначение вычисляемых полей результирующей таблицы запроса.
- Каково назначение итоговых запросов БД?
- Укажите типы запросов на изменение записей. Поясните назначение каждого из типов.

#### **Перечень знаний, которыми студенты должны овладеть в результате изучения данной темы:**

- Основные манипуляции с базами данных;
- Принципы работы программы MS Access;
- Создание таблиц и формул с помощью мастера;
- Создание связей между таблицами;
- Работа с запросами;
- Структура форм отчета

#### **Литература для подготовки:**

1. Омельченко В.П., Информатика [Электронный ресурс] : учебник / В. П. Омельченко, А. А. Демидова. - М. : ГЭОТАР-Медиа, 2018. - 384 с. URL: http://www.medcollegelib.ru/book/ISBN9785970447970.html

2. Астафьева Н.Е. А91 Информатика и ИКТ: практикум для профессий и специальностей технического и социально-экономического профилей : учеб. пособие для студ. учреждений сред. проф. образования— М. : Издательский центр «Академия», 2017. — 272 с. URL: http://tkptis.tula.su/docs/teachers/fedunina/i-ikt-prakt.pdf

3. Гаврилов, М. В. Информатика и информационные технологии : учебник для среднего профессионального образования / М. В. Гаврилов, В. А. Климов. — 4-е изд., перераб. и доп. — Москва : Издательство Юрайт, 2019. URL: https://urait.ru/bcode/433276

# Тема 5.3. Организация и система управления базами данных

#### Вид занятия: практическое

Продолжительность занятия: 360 мин

#### Основные понятия:

- База данных (БД)
- Иерархическая модель данных
- Сетевая модель данных
- Реляционная модель
- 
- Запись
- Таблина
- Первичный ключ
- три типа связей (отношений) между таблицами
- свойства полей
- Созлание межтабличных связей
- Работа с запросами
- Создание запросов
- Работа с формами и отчетами
- Мастер форм
- $O<sub>T</sub>$   $H<sub>CT</sub>$

# Вопросы для самоконтроля:

- Какие объекты БД Microsoft Access используются для хранения данных?

- Какие объекты БД Microsoft Access используются для отбора данных из базовых таблиц в соответствии с какими-либо критериями отбора?

- Чем результирующая таблица запроса отличается от базовой таблицы БД Microsoft Access?

- Каково назначение экранных форм БД Microsoft Access?

- Какие объекты БД Microsoft Access используются для вывода данных из таблиц или запросов на печать?

- Каково назначение страниц доступа к данным?
- Для чего используются макросы и модули БД Microsoft Access?
- Укажите основные свойства полей таблицы реляционной БД.
- Какого типа данные может содержать таблица БД Microsoft Access?
- Какого типа данные может хранить поле-счетчик?
- Какого типа данные может хранить поле МЕМО?
- Какого типа данные может хранить поле объекта OLE?
- В каком режиме работы с таблицей может быть изменена структура таблицы?

- Для чего используется окно Схема данных при работе с таблицами БД Microsoft  $Arcess<sup>2</sup>$ 

- Укажите типы автоформ, которые могут быть созданы для таблицы БД?

- Какого типа запросы используются для отбора записей из одной или нескольких взаимосвязанных таблиц БД?

- В чем заключается отличие запросов с параметром от простых запросов на выборку?

- Укажите назначение вычисляемых полей результирующей таблицы запроса.
- Каково назначение итоговых запросов БД?

- Укажите типы запросов на изменение записей. Поясните назначение каждого из типов.

#### **Перечень знаний, которыми студенты должны овладеть в результате изучения данной темы:**

- Создавать и модифицировать макеты таблицы;
- Перемещать по таблице, редактировать таблицы;
- Оперировать записями и столбцами;
- Выполнять операции над записями исходных таблиц;
- Выполнять вычисления в запросах;
- Группировать записи

#### **Литература для подготовки:**

1. Омельченко В.П., Информатика [Электронный ресурс] : учебник / В. П. Омельченко, А. А. Демидова. - М. : ГЭОТАР-Медиа, 2018. - 384 с. URL: http://www.medcollegelib.ru/book/ISBN9785970447970.html

2. Астафьева Н.Е. А91 Информатика и ИКТ: практикум для профессий и специальностей технического и социальноэкономического профилей : учеб. пособие для студ. учреждений сред. проф. образования— М. : Издательский центр «Академия», 2017. — 272 с. URL: http://tkptis.tula.su/docs/teachers/fedunina/i-ikt-prakt.pdf 3. Гаврилов, М. В. Информатика и информационные технологии : учебник для среднего профессионального образования / М. В. Гаврилов, В. А. Климов. — 4-е изд., перераб. и доп. — Москва :

Издательство Юрайт, 2019. URL: https://urait.ru/bcode/433276

# **Тема 5.4. Программные средства компьютерной графики в мультимедийных средах**

# **Вид занятия:** теоретическое

#### **Продолжительность занятия:** 90 мин

# **Основные понятия:**

- Презентация
- Редактирование слайдов в Microsoft PowerPoint
- Настройка и показ презентации
- Сохранение презентации

# **Вопросы для самоконтроля:**

- Каково назначение программы Microsoft Power Point?
- Что представляет из себя документ Microsoft Power Point?
- В каких режимах возможна работа в программе Microsoft Power Point?
- В каких режимах можно прочесть заметки к слайду?

- Какими способами можно создать новую презентацию в программе Microsoft Power Point?

- В каких случаях удобнее использовать кнопку Создать для создания новой презентации?

- В каких случаях удобнее использовать Мастер автосодержания для создания новой презентации?

- В каких случаях удобнее использовать опцию Из шаблона оформления для создания новой презентации?

В каких случаях удобнее использовать вариант Из имеющейся презентации для создания новой презентации?

- Как применить к выделенным слайдам выбранный шаблон оформления слайдов?

- Чем электронная презентация выгодно отличается от устного иллюстрированного плакатами доклада?

- Для чего нужны эффекты анимации в электронных презентациях?
- Какие варианты анимации можно настроить для отдельных объектов на слайде?
- Как можно добавить на слайд гиперссылку?
- Какая информация обычно размещается в области колонтитулов?
- Каково назначение режима просмотра Сортировщик слайдов?
- Какими способами можно запустить показ презентации?
- Какие клавиши используются для управления показом презентации?
- В каких форматах можно сохранить презентацию?
- Как завершить показ презентации?

# **Перечень знаний, которыми студенты должны овладеть в**

#### **результате изучения данной темы:**

- О программных средствах компьютерной графики и черчения, мультимедийных средах;
- Многообразие цифрового оборудования, для создания графических и мультимедийных объектов;
- Принципы работы MS PowerPoint

#### **Литература для подготовки:**

1. Омельченко В.П., Информатика [Электронный ресурс] : учебник / В. П. Омельченко, А. А. Демидова. - М. : ГЭОТАР-Медиа, 2018. - 384 с. URL: http://www.medcollegelib.ru/book/ISBN9785970447970.html

2. Астафьева Н.Е. А91 Информатика и ИКТ: практикум для профессий и специальностей технического и социально-экономического профилей : учеб. пособие для студ. учреждений сред. проф. образования— М. : Издательский центр «Академия», 2017. — 272 с. URL: http://tkptis.tula.su/docs/teachers/fedunina/i-ikt-prakt.pdf

3. Гаврилов, М. В. Информатика и информационные технологии : учебник для среднего профессионального образования / М. В. Гаврилов, В. А. Климов. — 4-е изд., перераб. и доп. — Москва : Издательство Юрайт, 2019. URL: https://urait.ru/bcode/433276

# **Тема 5.4. Программные средства компьютерной графики в мультимедийных средах**

# **Вид занятия:** практическое

# **Продолжительность занятия:** 360 мин

# **Основные понятия:**

- Презентация
- Редактирование слайдов в Microsoft PowerPoint
- Настройка и показ презентации
- Сохранение презентации

# **Вопросы для самоконтроля:**

- Каково назначение программы Microsoft Power Point?
- Что представляет из себя документ Microsoft Power Point?
- В каких режимах возможна работа в программе Microsoft Power Point?
- В каких режимах можно прочесть заметки к слайду?

- Какими способами можно создать новую презентацию в программе Microsoft Power Point?

- В каких случаях удобнее использовать кнопку Создать для создания новой презентации?

- В каких случаях удобнее использовать Мастер автосодержания для создания новой презентации?

- В каких случаях удобнее использовать опцию Из шаблона оформления для создания новой презентации?

В каких случаях удобнее использовать вариант Из имеющейся презентации для создания новой презентации?

- Как применить к выделенным слайдам выбранный шаблон оформления слайдов?

- Чем электронная презентация выгодно отличается от устного иллюстрированного плакатами доклада?

- Для чего нужны эффекты анимации в электронных презентациях?
- Какие варианты анимации можно настроить для отдельных объектов на слайде?
- Как можно добавить на слайд гиперссылку?
- Какая информация обычно размещается в области колонтитулов?
- Каково назначение режима просмотра Сортировщик слайдов?
- Какими способами можно запустить показ презентации?
- Какие клавиши используются для управления показом презентации?
- В каких форматах можно сохранить презентацию?
- Как завершить показ презентации?

# **Перечень знаний, которыми студенты должны овладеть в**

#### **результате изучения данной темы:**

- Создавать презентацию в режиме слайдов;
- Выполнять операции со слайдами;
- Выполнять подготовку к демонстрации и показу слайдов;
- Художественно оформлять создаваемую презентацию

#### **Литература для подготовки:**

1. Омельченко В.П., Информатика [Электронный ресурс] : учебник / В. П. Омельченко, А. А. Демидова. - М. : ГЭОТАР-Медиа, 2018. - 384 с. URL: http://www.medcollegelib.ru/book/ISBN9785970447970.html

2. Астафьева Н.Е. А91 Информатика и ИКТ: практикум для профессий и специальностей технического и социально-экономического профилей : учеб. пособие для студ. учреждений сред. проф. образования— М. : Издательский центр «Академия», 2017. — 272 с. URL: http://tkptis.tula.su/docs/teachers/fedunina/i-ikt-prakt.pdf

3. Гаврилов, М. В. Информатика и информационные технологии : учебник для среднего профессионального образования / М. В. Гаврилов, В. А. Климов. — 4-е изд., перераб. и доп. — Москва : Издательство Юрайт, 2019. URL: https://urait.ru/bcode/433276

#### **Раздел 6 Телекоммуникационные технологии**

#### **Тема 6.1. Интернет - технологии, способы и характеристики подключения**

#### **Вид занятия:** теоретическое

#### **Продолжительность занятия:** 90 мин

#### **Основные понятия:**

Интернет. Сервер, хостом, клиент. Протокол TCP/IP. Пакет -IP-адресом. Доменное имя. Электронная почта. Телеконференции. Служба передачи файлов. Терминальный режим. Служба IRC. Служба World Wide Web. Подключение к сети Интернет. Информационная безопасность. Защита информации от компьютерных вирусов. Классификация антивирусных программ

#### **Вопросы для самоконтроля:**

- Назовите и охарактеризуйте базовые протоколы сети Интернет.

- Охарактеризуйте основные понятия Интернет: сайт, провайдер, хост, сервер?

- Какова структура IP-адреса?
- Для чего существует служба имен доменов (DNS)?
- Перечислите службы Интернета.
- Назовите прикладные протоколы, на которых основана работа электронной почты.
- Какова структура адреса электронной почты?
- Что такое  $WWW$ ?

#### **Перечень знаний, которыми студенты должны овладеть в результате изучения данной темы:**

- Понятия об информационных системах и автоматизации информационных процессах;

- Способы и скоростные характеристики подключения;
- Провайдерская служба программ

#### **Литература для подготовки:**

#### **Тема 6.2. Технические и программные средства телекоммуникационных технологий**

**Вид занятия:** теоретическое

#### **Продолжительность занятия:** 90 мин

#### **Основные понятия:**

- Гипертекст
- Гиперссылки
- HTML
- Теги
- Поисковая система
- Ключевым словом
- Поисковые роботы
- Специализированные справочные службы (каталоги)

#### **Вопросы для самоконтроля:**

- Какие функции выполняет программа-браузер?
- Что такое гипертекст?
- Для чего используются гиперссылки?
- Какие Вы знаете поисковые системы?
- Каково назначение языка HTML?

#### **Перечень знаний, которыми студенты должны овладеть в результате изучения данной темы:**

- Представления о технических и программных средствах телекоммуникационных технологий;
- Методы и средства создания и сопровождение сайта.

# **Литература для подготовки:**

1.Омельченко В.П., Информатика [Электронный ресурс] : учебник / В. П. Омельченко, А. А. Демидова. - М. : ГЭОТАР-Медиа, 2018. - 384 с. URL: <http://www.medcollegelib.ru/book/ISBN9785970447970.html>

2.Астафьева Н.Е. А91 Информатика и ИКТ: практикум для профессий и специальностей технического и социально-экономического профилей : учеб. пособие для студ. учреждений сред. проф. образования— М. : Издательский центр «Академия», 2017. — 272 с. URL: http://tkptis.tula.su/docs/teachers/fedunina/i-ikt-prakt.pdf

**Тема 6.2** Технические и программные средства телекоммуникационных

#### **Вид занятия:** практическое

**Продолжительность занятия:** 180 мин

#### **Основные понятия:**

- Гипертекст
- Гиперссылки
- HTML
- Теги
- Поисковая система
- Ключевым словом
- Поисковые роботы
- Специализированные справочные службы (каталоги)

#### **Вопросы для самоконтроля:**

- Какие функции выполняет программа-браузер?
- Что такое гипертекст?
- Для чего используются гиперссылки?
- Какие Вы знаете поисковые системы?
- Каково назначение языка HTML?

#### **Перечень знаний, которыми студенты должны овладеть в результате изучения данной темы:**

- Работать с Интернет-библиотекой, Интернет-магазином, Интернет-
- СМИ;
- Работа с различными видами браузеров;
- Создание блогов, Интернет-страниц;
- Использование языка HTML

# **Литература для подготовки:**

1.Омельченко В.П., Информатика [Электронный ресурс] : учебник / В. П. Омельченко, А. А. Демидова. - М. : ГЭОТАР-Медиа, 2018. - 384 с. URL: <http://www.medcollegelib.ru/book/ISBN9785970447970.html>

2.Астафьева Н.Е. А91 Информатика и ИКТ: практикум для профессий и специальностей технического и социально-экономического профилей : учеб. пособие для студ. учреждений сред. проф. образования— М. : Издательский центр «Академия», 2017. — 272 с. URL: http://tkptis.tula.su/docs/teachers/fedunina/i-ikt-prakt.pdf

# **Тема 6.3. Сетевое программное обеспечение для организации работы в глобальных и локальных компьютерных сетях**

#### **Вид занятия:** теоретическое

#### **Продолжительность занятия:** 90 мин

#### **Основные понятия:**

- Компьютерная сеть
- Техническое, программное и информационное обеспечение
- Понятие компьютерных сетей
- Основные характеристики компьютерных сетей
- Классификация компьютерных сетей
- Одноранговые сети
- Сети с выделенным сервером (иерархические сети)
- файл-сервер, клиент-сервер
- Топология сетей
- Модель взаимосвязи открытых систем
- Сетевое оборудование
- Рабочая станция
- Серверы сети
- Сетевые кабели, сетевые карты
- Концентраторы (Hub), мосты (Bridge), шлюзы (Gateway), маршрутизаторы (Router), межсетевые экраны (firewall, брандмауэры)

# **Вопросы для самоконтроля:**

- Что такое компьютерная сеть?
- По каким признакам принято классифицировать компьютерные сети.
- Какие сети называются локальными?
- Назовите основные типы физической топологии вычислительных сетей.
- Перечислите основные компоненты компьютерной сети.
- Что такое маршрутизатор?

#### **Перечень знаний, которыми студенты должны овладеть в результате изучения данной темы:**

- Понятия об информационных системах и автоматизации информационных процессах;
- Способы и скоростные характеристики подключения;
- Провайдерская служба

#### **Литература для подготовки:**

#### **Тема 6.3. Сетевое программное обеспечение для организации работы в глобальных и локальных компьютерных сетях**

#### **Вид занятия:** практическое

# **Продолжительность занятия:** 450 мин

- **Основные понятия:** Компьютерная сеть
- Техническое, программное и информационное обеспечение
- 
- Основные характеристики компьютерных сетей
- Классификация компьютерных сетей
- 
- Сети с выделенным сервером (иерархические сети)
- файл-сервер, клиент-сервер
- 
- Топология сетей<br>- Модель взаимосвязи открытых систем
- Сетевое оборудование
- Рабочая станция Серверы сети
- 
- Сетевые кабели, сетевые карты
- Концентраторы (Hub), мосты (Bridge), шлюзы (Gateway), маршрутизаторы (Router), межсетевые экраны (firewall, брандмауэры)

#### **Вопросы для самоконтроля:**

- Что такое компьютерная сеть?
- По каким признакам принято классифицировать компьютерные сети.
- Какие сети называются локальными?
- Назовите основные типы физической топологии вычислительных сетей.
- Перечислите основные компоненты компьютерной сети.
- Что такое маршрутизатор?

# **Перечень знаний, которыми студенты должны овладеть в результате изучения данной темы:**

- Использовать тестирующие системы в учебной деятельности в локальной сети;

- Участвовать в он-лайн конференции, анкетировании, конкурсе, олимпиаде или тестировании.

# **Литература для подготовки:**

1.Омельченко В.П., Информатика [Электронный ресурс] : учебник / В. П. Омельченко, А. А. Демидова. - М. : ГЭОТАР-Медиа, 2018. - 384 с. URL: <http://www.medcollegelib.ru/book/ISBN9785970447970.html>

2.Астафьева Н.Е. А91 Информатика и ИКТ: практикум для профессий и специальностей технического и социально-экономического профилей : учеб. пособие для студ. учреждений сред. проф. образования— М. : Издательский центр «Академия», 2017. — 272 с. URL: http://tkptis.tula.su/docs/teachers/fedunina/i-ikt-prakt.pdf

# **2 Методические рекомендации для студентов по самостоятельной работе**

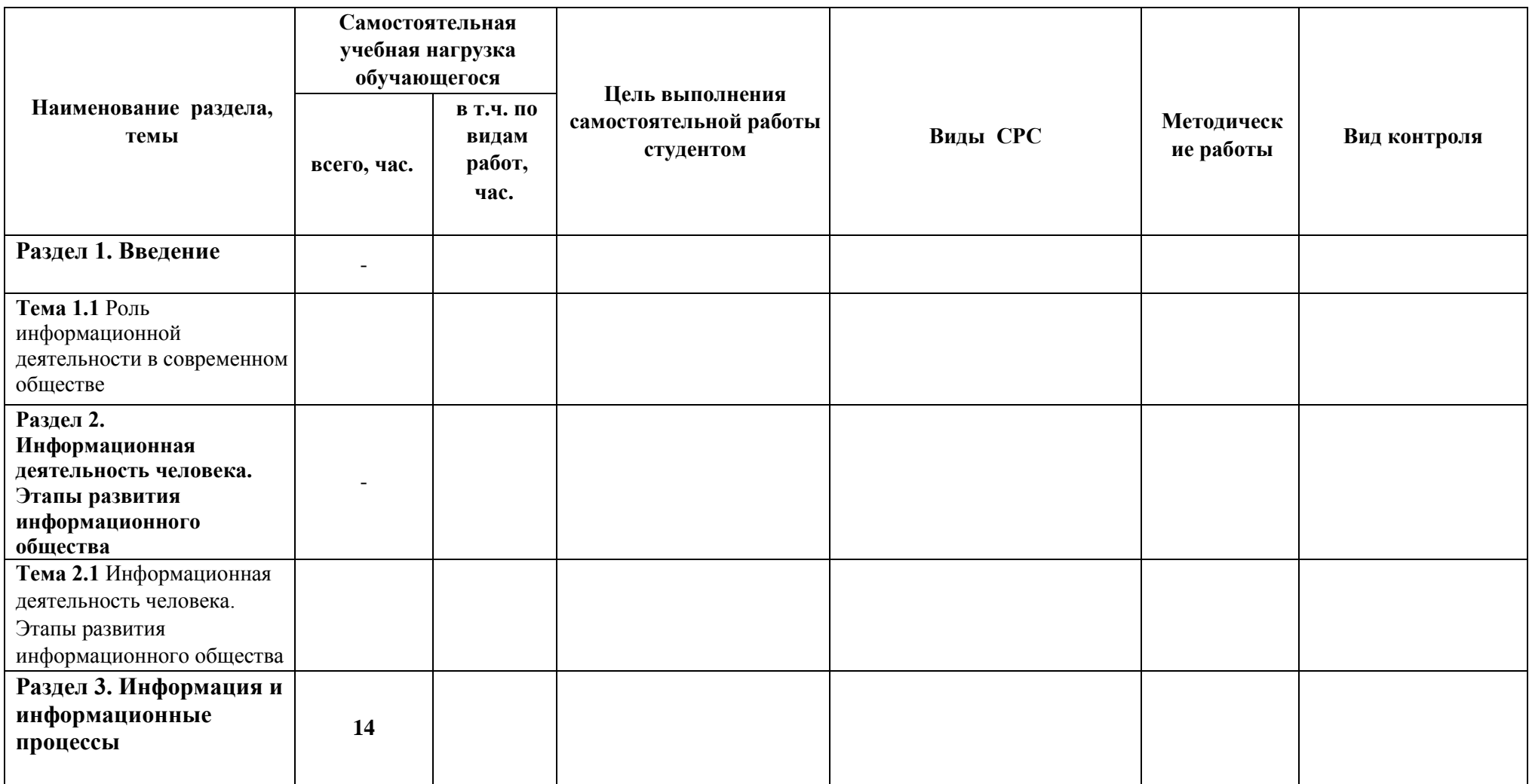

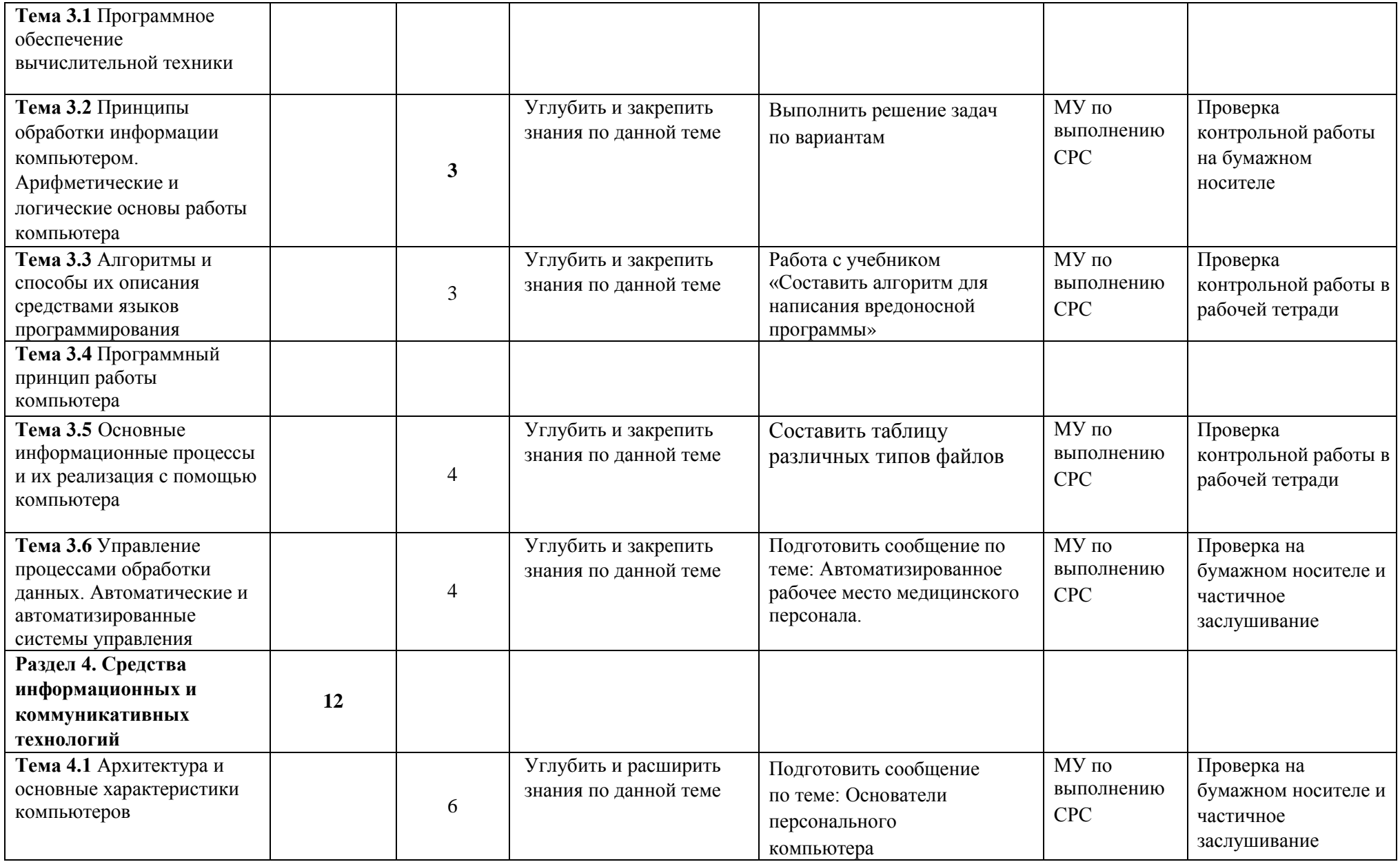

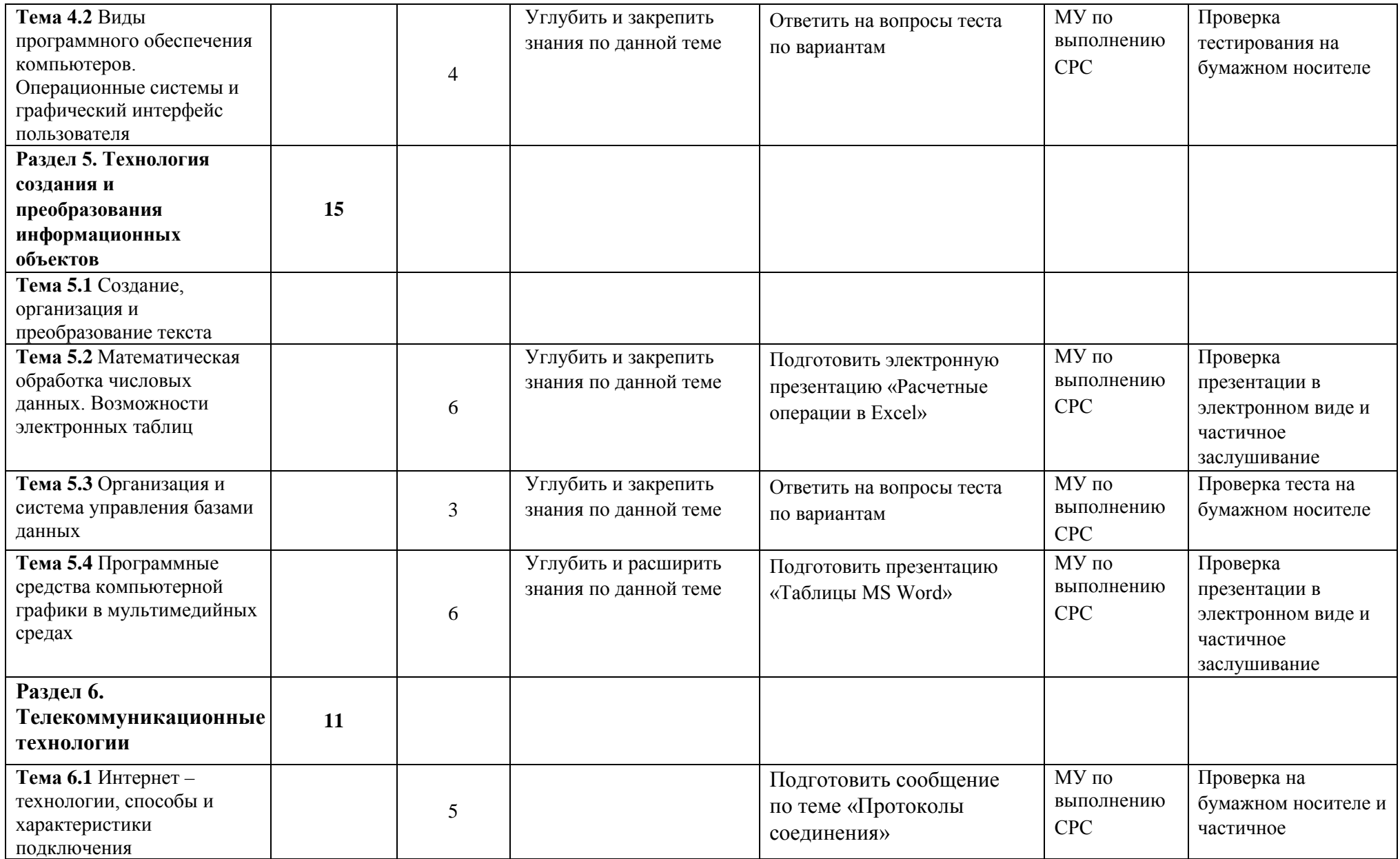

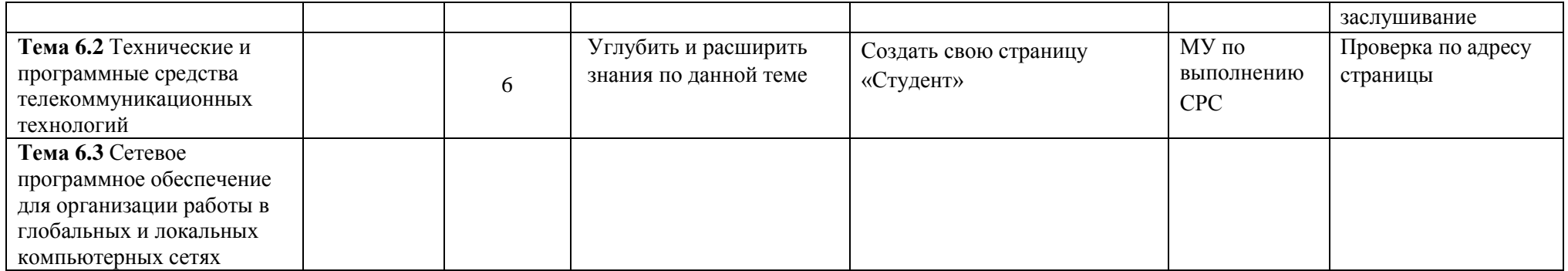

# Раздел 3. Информация и информационные процессы Тема 3.2. Принципы обработки информации компьютером. Арифметические и логические основы работы компьютера

# Контрольная работа:

Выполнить решение задач по вариантам.

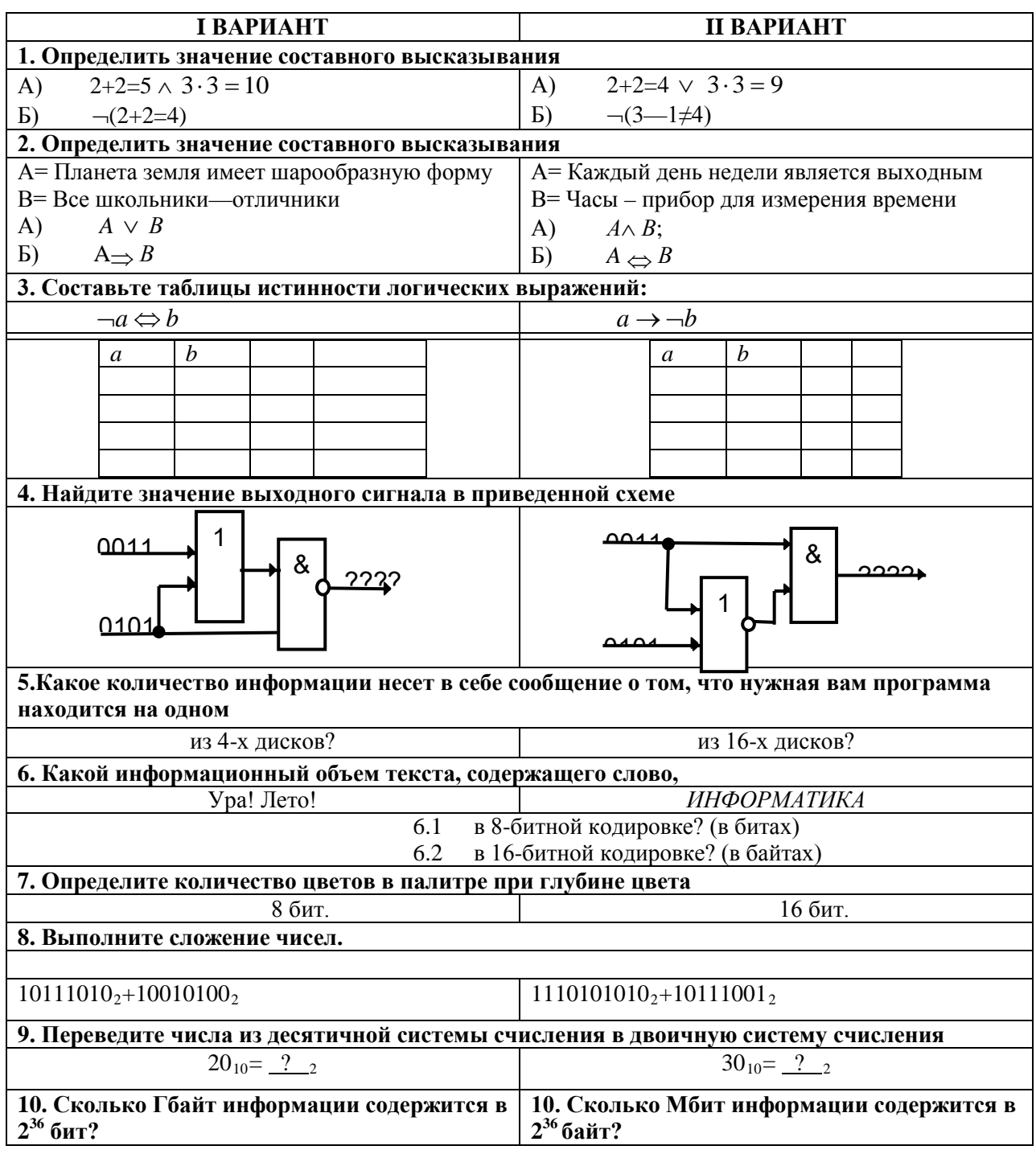

КОНТРОЛЬНАЯ РАБОТА подготавливается для обучающихся на отдельных листках бумаги (вопросы, задачи, примеры), на которые они дают письменные ответы.

Критерии оценки выполнения контрольной работы:

Оценка «отлично» выставляется студенту, если работа выполнена полностью без ошибок и недочетов.

Оценка «хорошо» выставляется студенту, если работа выполнена полностью, но при наличии в ней не более одной негрубой ошибки и одного недочета, не более трех недочетов.

Оценка «удовлетворительно» выставляется студенту, если выполнено не менее 2/3 всей работы или допущено не более одной грубой ошибки и двух недочетов, не более одной грубой ошибки и одной негрубой ошибки, не более трех негрубых ошибок, одной негрубой ошибки и трех недочетов, при наличии четырех-пяти недочетов.

Оценка «неудовлетворительно» выставляется студенту, если число ошибок и недочетов превысило норму для оценки 3 или правильно выполнено менее 2/3 всей работы, либо студент не выполнил ни одного задания.

#### Тема 3.3 Алгоритмы и способы их описания средствами языков программирования

#### Контрольная работа:

Работа с учебником, решение задач.

#### **I** вариант

1. Определение алгоритма.

2. Объясните значение свойств дискретность и результативность.

3. Определение СКИ.

4. Начертите блок-схему алгоритмической структуры «полное ветвление».

5. Запишите на языке программирования Visual Basic алгоритмическую структуру «цикл с условием».

6. Определите значение переменной а после исполнения данного алгоритма.

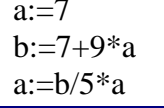

Порядок действия соответствует правилам арифметики. В ответе укажите одно число значение переменной а.

7. Определите значение переменной b после выполнения фрагмента алгоритма, записанного в виле блок-схемы.

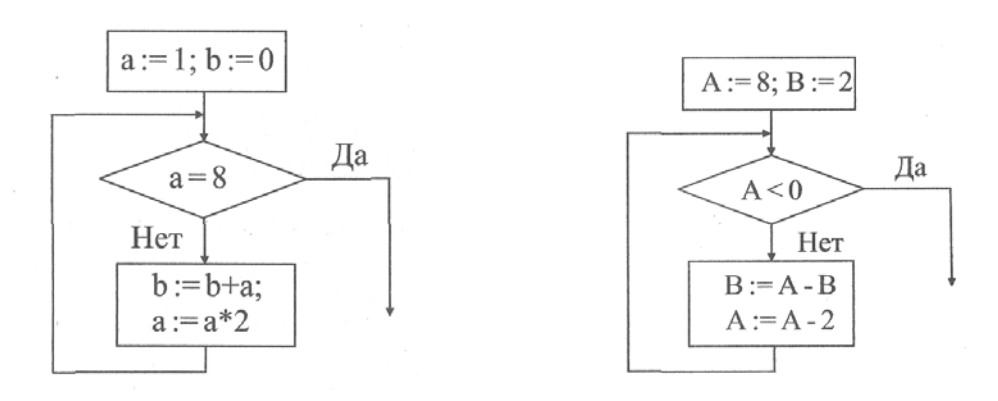

**КОНТРОЛЬНАЯ РАБОТА** подготавливается для обучающихся на отдельных листках бумаги (вопросы, задачи, примеры), на которые они дают письменные ответы.

#### **Критерии оценки выполнения контрольной работы:**

*Оценка «отлично»* выставляется студенту, если работа выполнена полностью без ошибок и недочетов.

*Оценка «хорошо»* выставляется студенту, если работа выполнена полностью, но при наличии в ней не более одной негрубой ошибки и одного недочета, не более трех недочетов.

*Оценка «удовлетворительно»* выставляется студенту, если выполнено не менее 2/3 всей работы или допущено не более одной грубой ошибки и двух недочетов, не более одной грубой ошибки и одной негрубой ошибки, не более трех негрубых ошибок, одной негрубой ошибки и трех недочетов, при наличии четырех-пяти недочетов.

*Оценка «неудовлетворительно»* выставляется студенту, если число ошибок и недочетов превысило норму для оценки 3 или правильно выполнено менее 2/3 всей работы, либо студент не выполнил ни одного задания.

# **Тема 3.6. Управление процессами обработки данных. Автоматические и автоматизированные системы управления**

Подготовить сообщение по теме: Автоматизированное рабочее место медицинского персонала

В сообщении дать определение АРМ, указать функции и назначение ПО для медицинского персонала.

Сообщение должно соответствовать требованиям к текстовому документы (шрифт, размер, поля, абзац, интервал)

**СООБЩЕНИЕ** *–* набранный или написанный текст на бумажном носителе. Сообщение составляется на определенную тематику

#### **Критерии оценивания сообщения:**

1. Соответствие содержания работы теме.

2. Самостоятельность выполнения работы, глубина проработки материала, использование рекомендованной и справочной литературы

3. Исследовательский характер.

4. Логичность и последовательность изложения.

5. Обоснованность и доказательность выводов.

6. Грамотность изложения и качество оформления работы.

7. Использование наглядного материала.

*Оценка «отлично»-* учебный материал освоен студентом в полном объеме, легко ориентируется в материале, полно и аргументировано отвечает на дополнительные вопросы, излагает материал логически последовательно,

делает самостоятельные выводы, умозаключения, демонстрирует кругозор, использует материал из дополнительных источников, интернет ресурсы. Сообщение носит исследовательский характер.

*Оценка «хорошо»*- по своим характеристикам сообщение студента соответствует характеристикам отличного ответа, но студент может испытывать некоторые затруднения в ответах на дополнительные вопросы, допускать некоторые погрешности в речи. Отсутствует исследовательский компонент в сообщении.

Оценка «удовлетворительно»- студент испытывал трудности в подборе материала, его структурировании. Пользовался, в основном, учебной литературой, не использовал дополнительные источники информации. Не может ответить на дополнительные вопросы по теме сообщения. Материал не последовательно, не устанавливает логические связи. излагает затрудняется в формулировке выводов.

#### Раздел 4. Средства информационных и коммуникативных технологий

#### Тема 4.1. Архитектура и основные характеристики компьютеров

Подготовить сообщение по теме: Основатели персонального компьютера

В сообщении рассмотреть историю развития персональных ЭВМ, Ответить на вопросы:

- ◆ А кто придумал первый электронный компьютер?
- ◆ Кто создал первый персональный компьютер?
- ◆ Какая фирма в настоящее время занимается разработкой?

СООБЩЕНИЕ - набранный или написанный текст бумажном на носителе. Сообщение составляется на определенную тематику

#### Критерии оценивания сообщения:

1. Соответствие содержания работы теме.

2. Самостоятельность выполнения работы, глубина проработки материала,

использование рекомендованной и справочной литературы

- 3. Исследовательский характер.
- 4. Логичность и последовательность изложения.
- 5. Обоснованность и доказательность выводов.
- 6. Грамотность изложения и качество оформления работы.

7. Использование наглядного материала.

Оценка «отлично»- учебный материал освоен студентом в полном объеме, легко ориентируется в материале, полно и аргументировано отвечает на дополнительные вопросы, излагает материал логически последовательно, делает самостоятельные выводы, умозаключения, демонстрирует кругозор, использует материал из дополнительных источников, интернет ресурсы. Сообщение носит исследовательский характер.

Оценка «хорошо»- по своим характеристикам сообщение студента соответствует характеристикам отличного ответа, но студент может испытывать некоторые затруднения в ответах на дополнительные вопросы, допускать некоторые погрешности в речи. Отсутствует исследовательский компонент в сообщении.

Оценка «удовлетворительно» студент испытывал трудности в подборе материала, его структурировании. Пользовался, в основном, учебной литературой, не использовал дополнительные источники информации. Не может ответить на дополнительные вопросы по теме сообщения. Материал не последовательно, не устанавливает логические связи, излагает затрудняется в формулировке выводов.

# Тема 4.2. Вилы программного обеспечения компьютеров. Операционные системы и графический интерфейс пользователя

Ответить на вопросы теста

#### 1. Программное обеспечение это...

- а. совокупность устройств установленных на компьютере
- b. совокупность программ установленных на компьютере
- с. все программы, которые у вас есть на диске
- d. все устройства, которые существуют в мире

# 2. Программное обеспечение делится на... (несколько вариантов ответа)

- а. прикладное
- **b.** системное
- с. инструментальное
- d. компьютерное
- е. процессорное

#### 3. Операционная система относится к ...

- а. Прикладному программному обеспечению
- b. Системному программному обеспечению
- с. Инструментальному программному обеспечению

#### 4. Начальная загрузка операционной системы осуществляется

- а. клавишами ALT+DEL
- b. клавишами CTRL+DEL
- с. при включении компьютера
- d. клавишей DEL

#### 5. Операционная система это:

- a. техническая документация компьютера
- b. совокупность устройств и программ общего пользования
- c. совокупность основных устройств компьютера
- d. комплекс программ, организующих управление работой компьютера и его взаимодействие с пользователем

#### **6. В процессе загрузки операционной системы происходит:**

- a. копирование файлов операционной системы с гибкого диска на жёсткий диск
- b. копирование файлов операционной системы с CD диска на жёсткий диск
- c. последовательная загрузка файлов операционной системы в оперативную память
- d. копирование содержимого оперативной памяти на жёсткий диск.

# **7. Программы, предназначенные для обслуживания конкретных периферийных устройств**

- a. драйверы
	- b. утилиты
- c. библиотеки
- d. оболочки

#### **8. Функции, выполняемые операционной:**

- a. управление устройствами
- b. управление процессами
- c. управление памятью
- d. управление данными
- e. создание текстовых документов
- **f.** программирование

# **9. Часть операционной системы постоянно находящаяся в оперативной памяти персонального компьютера в течение всей работы системы**

- a. ядро операционной системы
- b. оболочка операционной системы
- c. файловая система
- d. драйвера
- **e.** периферия

# **10.Часть операционной, обеспечивающая запись и чтение файлов на дисковых носителях**

#### **ядро операционной системы**

- a. оболочка операционной системы
- b. файловая система
- с. драйвера
- d. периферия

### 11. Папка, которая выступает в качестве вершины файловой структуры и олицетворяет собой носитель, на котором сохраняются файлы носит название ...

- а. корневой
- **b.** начальной
- с. стартовой
- d. папки верхнего уровня

# 12. Операционные системы MacOS используются преимущественно на компьютерах, выпускаемых фирмой

- a. Apple
- b. IBM
- $c$  HP
- d Acer

# 13. Принципиальное отличия Linux от Windows:

- а. открытость кода операционной системы
- b. простота использования
- с. наличие нескольких графических оболочек
- d. наличие большого количества легально распространяемых практически бесплатно версий
- е. широкая известность и популярность

# 14. Оболочка операционной системы, обеспечивающая интерфейс командной строки и выполняющая текстовые команды пользователя

- а. файловая система
- **b.** командный процессор
- с. ядро операционной системы
- d. графический пользовательский интерфейс

# 15.Логически связанная совокупность данных или программ, для размещения которой во внешней памяти выделяется определенная область

- а. файл
- **b.** папка
- с. документ
- d. раздел

# 16. Для организации доступа к файлам операционная система должна иметь свеления

- a. о номерах кластера, где размещается каждый файл
- b. об объёме диска
- c. о содержании файла
- d. о количестве файлов на диске

#### **17.BIOS находится**

- a. в оперативной памяти
- b. в ядре операционной системы
- c. в корневом каталоге
- d. в постоянном запоминающем устройстве

# **18.Проверку работоспособности основных устройств компьютера осуществляет**

- a. программа тестирования POST
- b. программа-загрузчик операционной системы
- c. BIOS
- d. командный процессор

**ТЕСТИРОВАНИЕ —** это форма измерения знаний обучающихся, основанная на применении тестов. Тесты на бумажных носителях составлены в открытой (дописывание результата самостоятельно) и закрытой (выбор одного или нескольких ответов) формах, а также на соответствие.

# **Критерии оценки тестирования:**

*Оценка «отлично»* ставится в том случае, если студент верно ответил на все вопросы или допустил одну ошибку (количество правильных ответов> 90 %).

*Оценка «хорошо»* ставится, если студент допустил от двух до четырех ошибок (количество правильных ответов> 70 %).

*Оценка «удовлетворительно»* ставится, если студент допустил при ответе от 5 до 7 ошибок (количество правильных ответов> 50 %)..

*Оценка «неудовлетворительно»* ставится, если студент при ответе на вопросы допустил более 7 ошибок (количество правильных ответов <50 %).

# **Раздел 5. Технология создания и преобразования информационных объектов**

# **Тема 5.2 Математическая обработка числовых данных. Возможности электронных таблиц**

Подготовить электронную презентацию «Расчетные операции в Excel»

Презентация должна состоять минимум из 10 слайдов. Содержать титульный слайд с название учебного учреждения, названием работы и фамилией подготовившего презентацию.

В презентации каждый слайд раскрывает одну из расчетных операций табличного процессора

**ПРЕЗЕНТАЦИЯ** – это набор цветных картинок-слайдов на определенную тему, который хранится в файле специального формата с расширением РР. Термин «презентация» (иногда говорят «слайд-фильм») связывают, прежде всего, с информационными и рекламными функциями картинок, которые рассчитаны на определенную категорию пользователей.

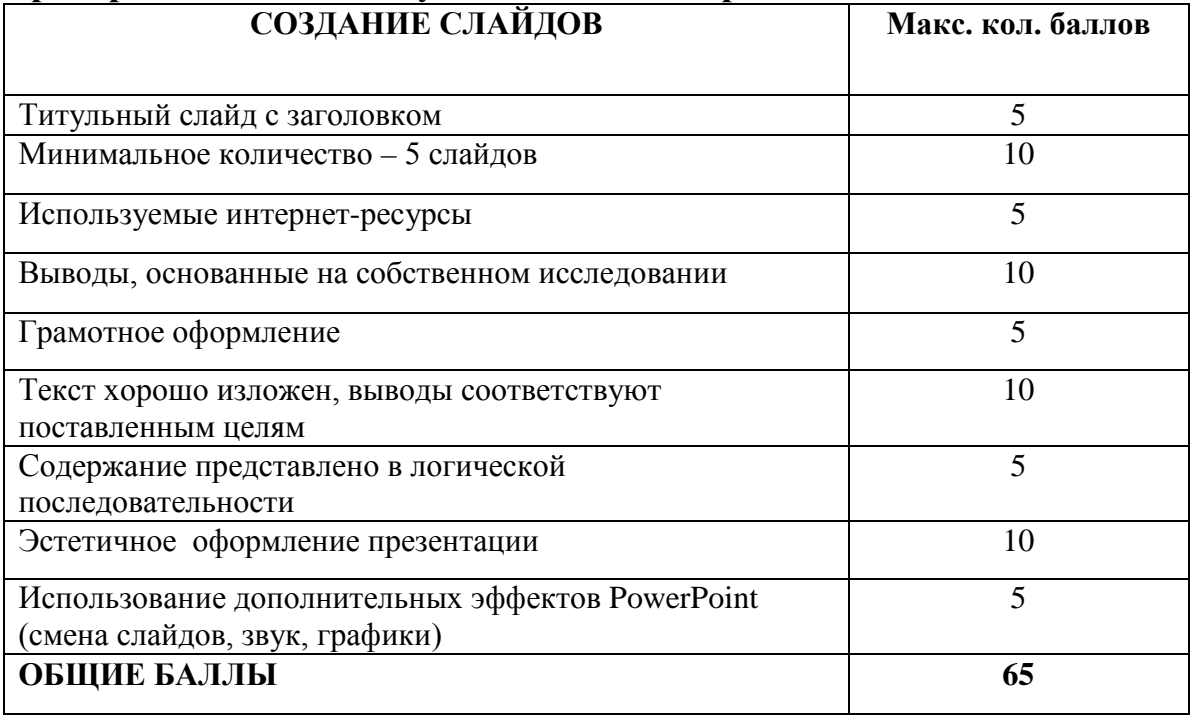

#### **Критерии оценивания мультимедийных презентаций**

*Оценка «отлично»* выставляется, если студент набрал 60-65 баллов.

*Оценка «хорошо» -* 50-59 баллов.

*Оценка «удовлетворительно»* 49-30 баллов.

*Оценка «неудовлетворительно»* выставляется, если студент набрал <320 баллов.

# **Тема 5.3.Организация и система управления базами данных**

Ответить на вопросы теста

**1. База данных - это:**

a. специальным образом организованная и хранящаяся на внешнем носителе совокупность взаимосвязанных данных о некотором объекте;

b. произвольный набор информации;

c. совокупность программ для хранения и обработки больших массивов информации;

d. интерфейс, поддерживающий наполнение и манипулирование данными;

е. компьютерная программа, позволяющая в некоторой предметной области делать выводы, сопоставимые с выводами человека-эксперта.

# 2. В записи файла реляционной базы данных (БД) может содержаться:

а. исключительно однородная информация (данные толькр одного типа);

- b. только текстовая информация;
- с. неоднородная информация (данные разных типов);
- d. только логические величин;
- е. исключительно числовая информация;

# 3. Предположим, что некоторая база данных содержит поля ФАМИЛИЯ, ГОД РОЖДЕНИЯ, ДОХОД. При поиске по условию ГОД РОЖДЕНИЯ> 1958 AND ДОХОД<3500 будут найдены фамилии лиц:

а. имеющих доход не менее 3500, и старше тех, кто родился в 1958 году.

- b. имеющих доход менее 3500, ипи тех, кто родился е 1958 году и позже;
- с. имеющих доход менее 3500, и родившихся в 1958 году и позже;
- d. имеющих доход менее 3500, и родившихся в 1959 году и позже;
- е. имеющих доход менее 3500, и тех, кто родился в 1958 году;

# 4. Какой из вариантов не является функцией СУБД?

- а. реализация языков определения и манипулирования данными
- b. обеспечение пользователя языковыми средствами манипулирования данными
- с. поддержка моделей пользователя
- d. защита и целостность данных
- е. координация проектирования, реализации и ведения БД

# 5. Система управления базами данных представляет собой программный продукт, входящий в состав:

- а. прикладного программного обеспечения.
- b. операционной системы;
- с. уникального программного обеспечения;
- d. системного программного обеспечения;
- е. систем программирования;

# 6. Какая наименьшая елиница хранения данных е БД?

- а. хранимое поле
- **b.** хранимый файл
- с. ничего из вышеперечисленного
- d. хранимая запись
- е. хранимый байт

# 7. Что обязательно должно входить в СУБД?

- а. процессор языка запросов
- **b.** командный интерфейс
- с. визуальная оболочка
- d. система помощи

#### 8. Перечислите преимущества централизованного подхода к хранению и управлению данными.

#### а. возможность общего доступа к данным

**b.** поддержка целостности данных

с. соглашение избыточности

d. сокращение противоречивости

#### 9. Предположим, что некоторая база данных описывается следующим перечнем записей:

1 Иванов, 1956, 2400 2 Сидоров, 1957, 5300 3 Петров, 1956, 3600 4 Козлов, 1952, 1200

#### 10. Структура файла реляционной базы данным (БД) меняется:

а. при изменении любой записи:

b. при уничтожении всех записей;

с. при удалении любого поля.

d. при добавлении одной или нескольких записей;

е. при удалении диапазона записей;

#### 11. Как называется набор хранимых записей одного типа?

а. хранимый файл

**b. представление базы данных** 

с. ничего из вышеперечисленного

d. логическая таблица базы данных

е. физическая таблица базы данных

ТЕСТИРОВАНИЕ - это форма измерения знаний обучающихся, основанная на применении тестов. Тесты на бумажных носителях составлены в открытой (дописывание результата самостоятельно) и закрытой (выбор одного или нескольких ответов) формах, а также на соответствие.

#### Критерии оценки тестирования:

Оценка «отлично» ставится в том случае, если студент верно ответил на все вопросы или допустил одну ошибку (количество правильных ответов>  $90\%$ ).

Оценка «хорошо» ставится, если студент допустил от двух до четырех ошибок (количество правильных ответов> 70 %).

Оценка «удовлетворительно» ставится, если студент допустил при ответе от 5 до 7 ошибок (количество правильных ответов > 50 %)..

Оценка «неудовлетворительно» ставится, если студент при ответе на вопросы допустил более 7 ошибок (количество правильных ответов <50 %).

### **Тема 5.4. Программные средства компьютерной графики в мультимедийных средах**

Подготовить презентацию «Компьютерная графика»

Презентация должна состоять минимум из 6 слайдов. Содержать титульный слайд с название учебного учреждения, названием работы и фамилией подготовившего презентацию.

В презентации должно быть определение графики и её виды. На слайдах должны быть представлены примеры изображений. Рассмотреть свойства растровой и векторной графики.

**ПРЕЗЕНТАЦИЯ** – это набор цветных картинок-слайдов на определенную тему, который хранится в файле специального формата с расширением РР. Термин «презентация» (иногда говорят «слайд-фильм») связывают, прежде всего, с информационными и рекламными функциями картинок, которые рассчитаны на определенную категорию пользователей.

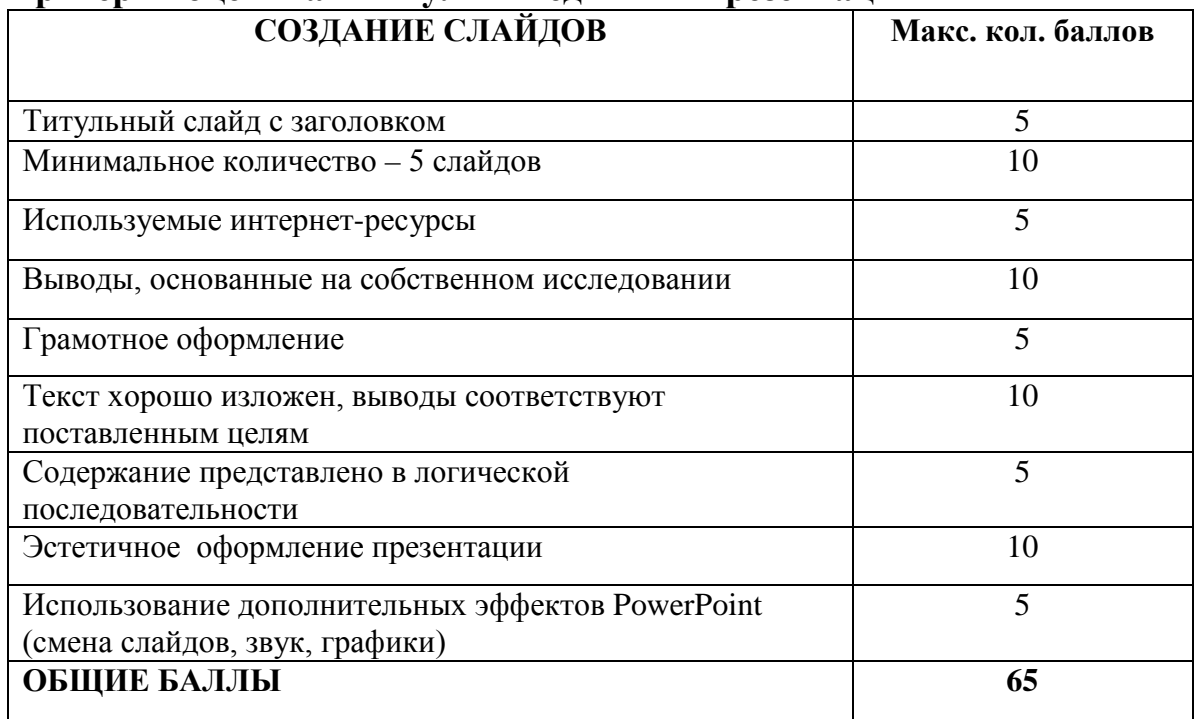

#### **Критерии оценивания мультимедийных презентаций**

*Оценка «отлично»* выставляется, если студент набрал 60-65 баллов.

*Оценка «хорошо» -* 50-59 баллов.

*Оценка «удовлетворительно»* 49-30 баллов.

*Оценка «неудовлетворительно»* выставляется, если студент набрал <320 баллов.

#### **Раздел 6. Телекоммуникационные технологии**

#### **Тема 6.1 Интернет - технологии, способы и характеристики подключения**

Подготовить сообщение по теме «Протоколы соединения»

В сообщении рассмотреть:

- o историю развития сетей
- o топологию локальной и глобальной сети
- o виды соединения их достоинства и недостатки

**СООБЩЕНИЕ** *–* набранный или написанный текст на бумажном носителе. Сообщение составляется на определенную тематику

# **Критерии оценивания сообщения:**

1. Соответствие содержания работы теме.

2. Самостоятельность выполнения работы, глубина проработки материала, использование рекомендованной и справочной литературы

3. Исследовательский характер.

- 4. Логичность и последовательность изложения.
- 5. Обоснованность и доказательность выводов.
- 6. Грамотность изложения и качество оформления работы.
- 7. Использование наглядного материала.

*Оценка «отлично»-* учебный материал освоен студентом в полном объеме, легко ориентируется в материале, полно и аргументировано отвечает на дополнительные вопросы, излагает материал логически последовательно, делает самостоятельные выводы, умозаключения, демонстрирует кругозор, использует материал из дополнительных источников, интернет ресурсы. Сообщение носит исследовательский характер.

*Оценка «хорошо»*- по своим характеристикам сообщение студента соответствует характеристикам отличного ответа, но студент может испытывать некоторые затруднения в ответах на дополнительные вопросы, допускать некоторые погрешности в речи. Отсутствует исследовательский компонент в сообщении.

*Оценка «удовлетворительно*»- студент испытывал трудности в подборе материала, его структурировании. Пользовался, в основном, учебной литературой, не использовал дополнительные источники информации. Не может ответить на дополнительные вопросы по теме сообщения. Материал излагает не последовательно, не устанавливает логические связи, затрудняется в формулировке выводов.

*Оценка «неудовлетворительно»*- сообщение студентом не подготовлено либо подготовлено по одному источнику информации либо не соответствует теме.

# **Тема 6.2. Технические и программные средства телекоммуникационных технологий**

Создать свою веб-страницу «Студент».

Создать свою страницу на студенческом сайте в интернете, содержащую фотографию и интересы

Веб-страница – это документ с любым включенным в него содержанием, размещенный в сети интернет, просмотр которого осуществляется через веббраузер.

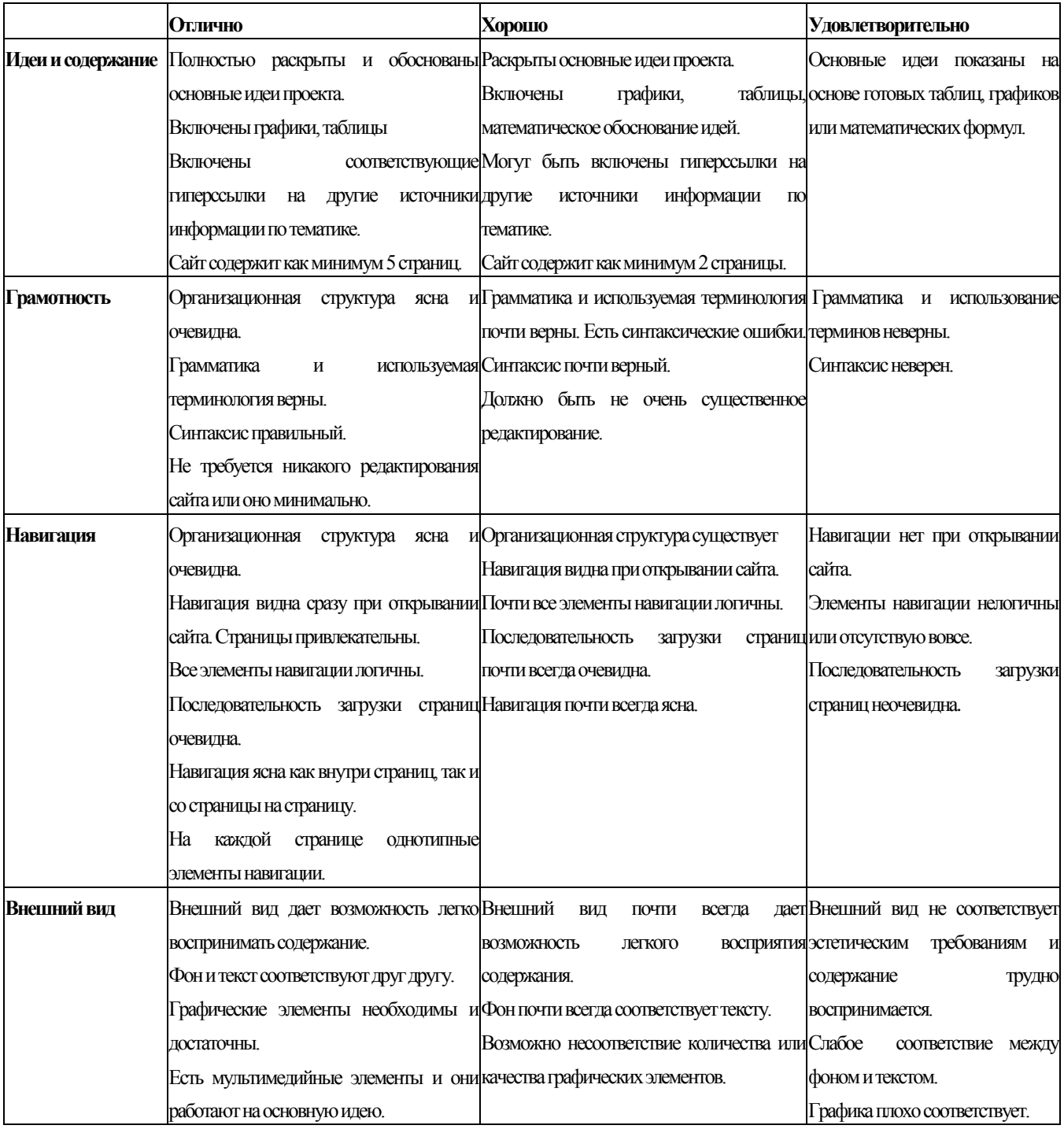

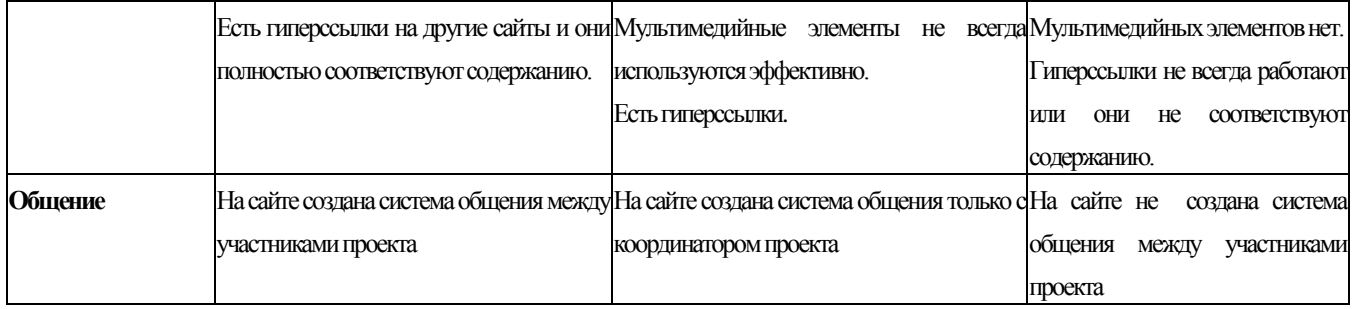

# Мониторинг отслеживания самостоятельной внеаудиторной работы студента

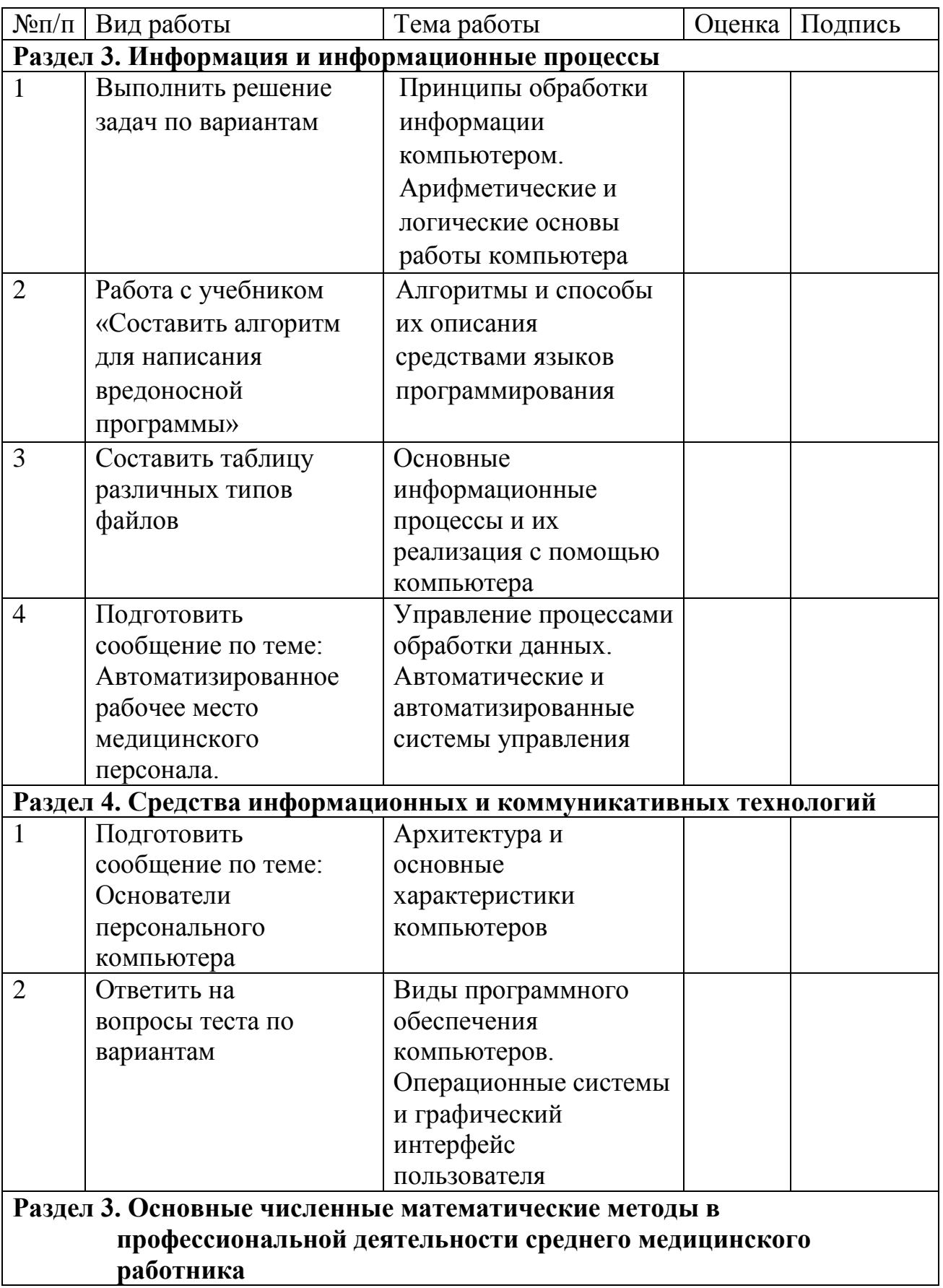

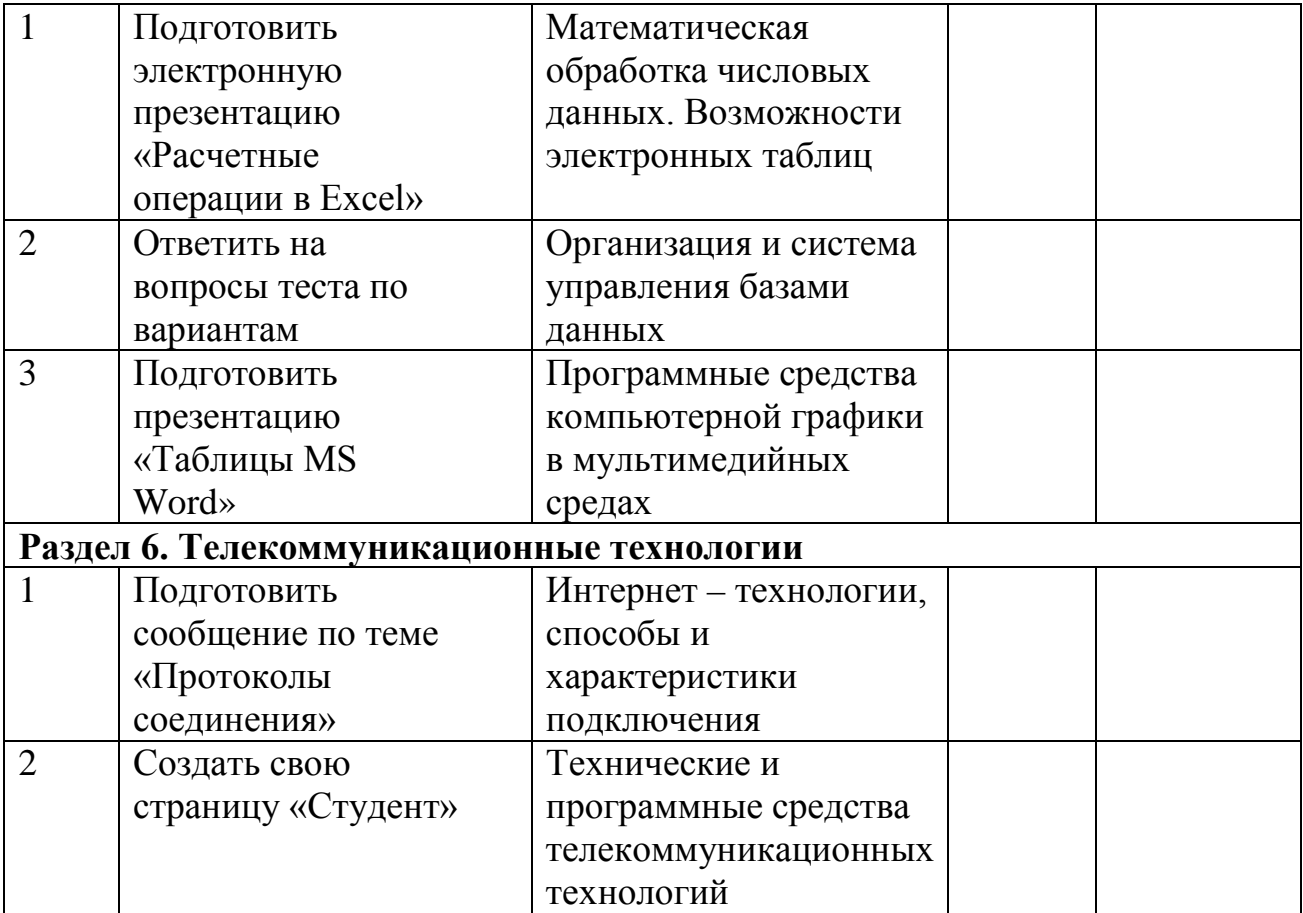

# 1. Вопросы для подготовки к промежуточной аттестации

- 1. Информация. Свойства. Формы представления.
- $\overline{2}$ . Формула Хартли, Шеннона.
- $\overline{3}$ . Единицы измерения информации.
- $\overline{4}$ . Системы счисления. Перевод чисел из одной системы счисления в другую.
- $5<sub>1</sub>$ Кодирование текстовой информации.
- 6. Кодирование графической информации.
- 7. Кодирование видеоинформации.
- 8. Алгебра логики. Высказывания. Логические операции. Таблица истинности
- 9. Логические основы ЭВМ.
- $10.$ Основные принципы построения ЭВМ.
- 11. Устройство памяти компьютера.
- $12.$ Устройства ввода, вывода информации.
- 13. Программные средства реализации информационных процессов. Классификация программных средств.
- Операционные системы. Разновидности операционных систем. 14.
- $15.$ Операционная система Windows. Основные характеристики.
- 16. Файлы и файловая система Windows.
- 17. Сервисные системные программы. Прикладное программное обеспечение.

18. Основы работы с базами данных. Иерархическая модель данных. Реляционная модель данных. Системы управления базами данных (СУБД).

- 19. Алгоритм и его свойства. Способы представления алгоритмов.
- 20. Этапы решения задач на ЭВМ.
- 21. Характеристики компьютерных сетей. Классификация компьютерных

сетей.

- 22. Топологии сетей.
- 23. Глобальная компьютерная сеть Интернет. Принципы построения и адресация.
- 24. Службы сети Интернет.
- 25. Вопросы компьютерной безопасности

# **Рекомендуемая литература**

#### **Основной источник:**

Омельченко В.П., Информатика [Электронный ресурс] : учебник / В. П. Омельченко, А. А. Демидова. - М. : ГЭОТАР-Медиа, 2018. - 384 с. URL: <http://www.medcollegelib.ru/book/ISBN9785970447970.html>

#### **Дополнительные источники:**

- 1. Астафьева Н.Е. А91 Информатика и ИКТ: практикум для профессий и специальностей технического и социально-экономического профилей : учеб. пособие для студ. учреждений сред. проф. образования— М. : Издательский центр «Академия», 2017. — 272 с. URL: http://tkptis.tula.su/docs/teachers/fedunina/i-ikt-prakt.pdf
- 2. Гаврилов, М. В. Информатика и информационные технологии : учебник для среднего профессионального образования / М. В. Гаврилов, В. А. Климов. — 4-е изд., перераб. и доп. — Москва : Издательство Юрайт, 2019. URL: <https://urait.ru/bcode/433276>
- 3. Гейн А.Г. Информатика и ИКТ. 11 класс. Учебник. Базовый и профильный уровни. ФГОС Просвещение. 2017 - 336 c. URL: [https://uch](https://uch-market.ru/shkola/shkola-po-klassam/11-klass/informatika-i-ikt-11-klass-uchebnik-bazovyj-i-profilnyj-urovni-fgos.html)[market.ru/shkola/shkola-po-klassam/11-klass/informatika-i-ikt-11-klass](https://uch-market.ru/shkola/shkola-po-klassam/11-klass/informatika-i-ikt-11-klass-uchebnik-bazovyj-i-profilnyj-urovni-fgos.html)[uchebnik-bazovyj-i-profilnyj-urovni-fgos.html](https://uch-market.ru/shkola/shkola-po-klassam/11-klass/informatika-i-ikt-11-klass-uchebnik-bazovyj-i-profilnyj-urovni-fgos.html)
- 4. Новожилов, О. П. Информатика : учебник для СПО —— Серия : Профессиональное образование. М. : Издательский центр «Академия», 2019. — 364 с. URL: https://static.my-shop.ru/product/pdf/242/2412940.pdf
- 5. Омельченко В.П., Информационные технологии в профессиональной деятельности [Электронный ресурс] / Омельченко В.П., Демидова А.А. - М. : ГЭОТАР-Медиа, 2019. - 432 с. Режим доступа: <http://www.medcollegelib.ru/book/ISBN9785970450352.html>
- 6. Омельченко В.П., Информатика. [Электронный ресурс] Практикум / В. П. Омельченко, А. А. Демидова. - М. : ГЭОТАР-Медиа, 2018. - 336 с. Режим доступа: <http://www.medcollegelib.ru/book/ISBN9785970446683.html>
- 7. Угринович, Н.Д. Информатика : учебник / Угринович Н.Д. Москва : КноРус, 2018. — 377 с. URL: https://book.ru/book/924189
- **8.** Фридланд А.Я. Информатика и компьютерные технологии. Основные термины. Толковый словарь **-** М. : Издательство Астрель, 2018. — 272 с. URL: https://fizikadlyvas.ru/informatika-i-kompyuternye-tekhnologiiosnovnye-terminy-tolkovyj-slovar---fridland-a-ya-i-dr-ckachat-v-djvu

# **Интернет-ресурсы:**

- 1. Научно-образовательный интернет-ресурс по тематике ИКТ "Единое окно доступа к образовательным ресурсам" (http://window.edu.ru). Разделы: "Общее образование: Информатика и ИКТ", "Профессиональное образование: Информатика и информационные технологии".
- 2. Федеральный центр информационно-образовательных ресурсов ФЦИОР (www.fcior.edu.ru )
- 3. Единая коллекция цифровых образовательных ресурсов (www. schoolcollection. edu. ru).
- 4. Открытые интернет-курсы «Интуит» по курсу «Информатика» (www. intuit. ru/studies/courses).
- 5. Системный интегратор образовательных сайтов (www.mathematics.ru)
- 6. Федеральный центр информационно-образовательных ресурсов http://fcior.edu.ru
- 7. Единая коллекция цифровых образовательных ресурсов http://schoolcollection.edu.ru
- 8. Тестирующий сайт —www.examen.ru
- 9. Образовательный портал "Интернет-урок" —www.interneturok.ru